### <span id="page-0-0"></span>Aula 17 – QuickSort

#### Norton T. Roman & Luciano A. Digiampietri digiampietri@usp.br @digiampietri

2023

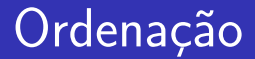

• Vimos que algoritmos de ordenação, no modelo incremental, utilizam a indução fraca

 $\Omega$ 

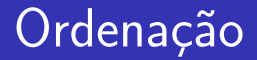

- Vimos que algoritmos de ordenação, no modelo incremental, utilizam a indução fraca
	- Assume-se  $T(n-1)$  para ordenar um arranjo de *n* elementos

 $\Omega$ 

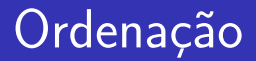

- Vimos que algoritmos de ordenação, no modelo incremental, utilizam a indução fraca
	- Assume-se  $T(n-1)$  para ordenar um arranjo de *n* elementos
	- · Ex: Inserção e Seleção

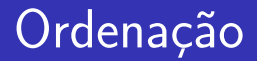

- Vimos que algoritmos de ordenação, no modelo incremental, utilizam a indução fraca
	- Assume-se  $T(n-1)$  para ordenar um arranjo de *n* elementos
	- · Ex: Inserção e Seleção
- **Também vimos que, na divisão e conquista, é** necessário utilizar a indução forte

 $\Omega$ 

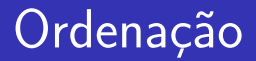

- Vimos que algoritmos de ordenação, no modelo incremental, utilizam a indução fraca
	- Assume-se  $T(n-1)$  para ordenar um arranjo de *n* elementos
	- · Ex: Inserção e Seleção
- **Também vimos que, na divisão e conquista, é** necessário utilizar a indução forte
	- $\bullet$  Assumir  $T(k)$ , onde  $c_{base} \leq k \leq (n-1)$ , para ordenar um arranjo de n elementos

#### Padrão Divisão e Conquista:

```
OrdenaçãoD&C(A, ini, fim):
  Entrada: Arranjo A de n valores
  Saída: Arranjo A ordenado
  n = \text{fim} - \text{ini} + 1se n == 1 então retorne
  senão:
    <comandos iniciais: a divisão> (cálculo de q)
    OrdenaçãoD&C(A, ini, q)
    OrdenaçãoD&C(A, q+1, fim)
    \zetacomandos finais: a combinação da conquista>
  retorne
```
#### Primeira Alternativa

Norton T. Roman & Luciano A. Digiampietri digiampiet[ri@usp.br @digiampiet](#page-0-0)ri Aula 17 – QuickSort 2023 4 / 32

4 D F

#### Primeira Alternativa

**• Base**:  $n = 1$ . Um conjunto de um único elemento está ordenado

- **Base**:  $n = 1$ . Um conjunto de um único elemento está ordenado
- H.I.: Sei ordenar um conjunto de  $1 \leq k \leq n$  valores

- **Base**:  $n = 1$ . Um conjunto de um único elemento está ordenado
- H.I.: Sei ordenar um conjunto de  $1 \leq k \leq n$  valores
- Passo:

- **Base**:  $n = 1$ . Um conjunto de um único elemento está ordenado
- H.I.: Sei ordenar um conjunto de  $1 \leq k \leq n$  valores
- Passo:
	- Seja S um conjunto de  $n \geq 2$  valores, e x um elemento qualquer de S, e sejam  $S_1$  e  $S_2$  os subconjuntos de  $S - x$ dos elementos menores ou iguais a  $x$  e maiores que  $x$ , respectivamente

- **Base**:  $n = 1$ . Um conjunto de um único elemento está ordenado
- H.I.: Sei ordenar um conjunto de  $1 \leq k \leq n$  valores
- Passo:
	- Seja S um conjunto de  $n \geq 2$  valores, e x um elemento qualquer de S, e sejam  $S_1$  e  $S_2$  os subconjuntos de  $S - x$ dos elementos menores ou iguais a  $x$  e maiores que  $x$ , respectivamente
	- $\bullet$  Pela H.I., sabemos ordenar os conjuntos  $S_1$  e  $S_2$

- Passo (cont.):
	- $\bullet$  Podemos então ter S ordenado concatenando  $S_1$  ordenado,  $x \in S_2$  ordenado  $(S_1 + x + S_2)$

#### Primeira Alternativa

- Passo (cont.):
	- $\bullet$  Podemos então ter S ordenado concatenando  $S_1$  ordenado,  $x \in S_2$  ordenado  $(S_1 + x + S_2)$

#### **• Esta indução dá origem ao algoritmo de divisão e** conquista QuickSort

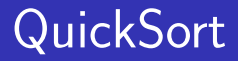

### Passos para ordenar um subarranjo  $A[p..r]$

4 **D** 

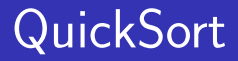

### Passos para ordenar um subarranjo  $A[p..r]$

#### **•** Dividir:

Norton T. Roman & Luciano A. Digiampietri digiampiet[ri@usp.br @digiampiet](#page-0-0)ri Aula 17 – QuickSort 2023 6 / 32

4 **D** 

- **•** Dividir:
	- Particione (reorganize) o arranjo  $A[p..r]$  em dois sub-arranjos (possivelmente vazios)  $A[p..q-1]$  e  $A[q+1..r]$ de modo a que todo elemento de  $A[p..q-1]$  seja menor ou igual a A[q], e que todo elemento de A[q + 1..r] seja maior ou igual a  $A[q]$

- **•** Dividir:
	- Particione (reorganize) o arranjo  $A[p..r]$  em dois sub-arranjos (possivelmente vazios)  $A[p..q-1]$  e  $A[q+1..r]$ de modo a que todo elemento de  $A[p..q-1]$  seja menor ou igual a A[q], e que todo elemento de A[q + 1..r] seja maior ou igual a  $A[q]$
	- $\bullet$  O índice q é calculado como parte desse procedimento de particionamento

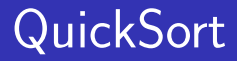

### Passos para ordenar um subarranjo  $A[p..r]$

**•** Conquistar:

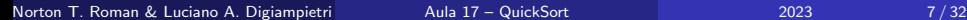

- Conquistar:
	- $\bullet$  Ordene os sub-arranjos A[p..q 1] e A[q + 1..r] recursivamente

- Conquistar:
	- $\bullet$  Ordene os sub-arranjos A[p..q 1] e A[q + 1..r] recursivamente
- **•** Combinar:

- **•** Conquistar:
	- $\bullet$  Ordene os sub-arranjos A[p..q 1] e A[q + 1..r] recursivamente
- **•** Combinar:
	- Uma vez que os sub-arranjos são ordenados no próprio  $arranjo$   $A$ , não é preciso fazer nada para combiná-los

- **•** Conquistar:
	- $\bullet$  Ordene os sub-arranjos A[p..q 1] e A[q + 1..r] recursivamente
- **•** Combinar:
	- Uma vez que os sub-arranjos são ordenados no próprio  $arranjo$   $A$ , não é preciso fazer nada para combiná-los
	- $\bullet$  O arranjo A[p..r] todo está ordenado

### Código

```
void quickSort(int A[], int ini, int fim) {
  int q;
  if (ini < fim) {
    q = particao(A, ini, fim);
    quickSort(A, ini, q-1);
    quickSort(A, q+1, fim);
  }
}
```
### Código

```
void quickSort(int A[], int ini, int fim) {
  int q;
  if (ini < fim) {
    q = particao(A, ini, fim);
    quickSort(A, ini, q-1);
    quickSort(A, q+1, fim);
  }
}
  • Embora combinar não custe nada, dividir pode ser
    caro...
```
#### Particionando o arranjo

```
int particao (int A[], int ini, int fim) {
 int i, j, temp;
 int x = A[fin]; //pivô
 i = ini:
 j = \text{fim} - 1;while (i \leq j) {
   if(A[i] \leq x) i++;
   else
      if (A[i] > x) j--;
        else { //troca A[i] e A[j]
          temp = A[i];A[i] = A[i];A[j] = temp;}
 }
 A[fim] = A[i]; //reposiciona o pivô
 A[i] = x;return(i);
}
```
Norton T. Roman & Luciano A. Digiampietri digiampiet[ri@usp.br @digiampiet](#page-0-0)ri Aula 17 – QuickSort 2023 9 / 32

(ロ) ( d )

∍

#### Particionando o arranjo

```
int particao (int A[], int ini, int fim) {
 int i, j, temp;
 int x = A[fin]; //pivô
 i = ini:
  j = \text{fin} - 1;while (i \leq j) {
   if(A[i] \leq x) i++;
   else
      if (A[i] > x) j--;
        else { //troca A[i] e A[j]
          temp = A[i];A[i] = A[i];A[j] = temp;}
 }
 A[fim] = A[i]; //reposiciona o pivô
 A[i] = x;return(i);
}
```
 $2 | 8 | 7 | 1 | 3 | 5 | 6 | 4$ 

4 0 8

→ ● →

化磨光 化磨光

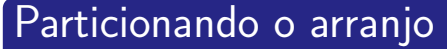

```
int particao (int A[], int ini, int fim) {
 int i, j, temp;
 int x = A[fin]; //pivô
 i = ini:
  j = \text{fin} - 1;while (i \leq j) {
   if(A[i] \leq x) i++;
   else
      if (A[i] > x) j--;
        else { //troca A[i] e A[j]
          temp = A[i];A[i] = A[i];A[j] = temp;}
 }
 A[fim] = A[i]; //reposiciona o pivô
 A[i] = x;return(i);
}
```
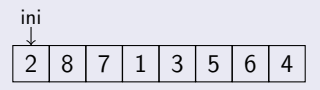

4 0 8

→ 何 ▶

メミト

∍

#### Particionando o arranjo

```
int particao (int A[], int ini, int fim) {
 int i, j, temp;
 int x = A[fin]; //pivô
 i = ini:
  j = \text{fin} - 1;while (i \leq j) {
   if(A[i] \leq x) i++;
   else
      if (A[i] > x) j--;
        else { //troca A[i] e A[j]
          temp = A[i];A[i] = A[i];A[j] = temp;}
 }
 A[fim] = A[i]; //reposiciona o pivô
 A[i] = x;return(i);
}
```
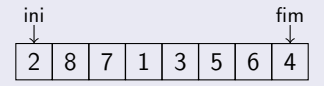

4 0 8

- ← 冊 →

Norton T. Roman & Luciano A. Digiampietri digiampiet[ri@usp.br @digiampiet](#page-0-0)ri Aula 17 – QuickSort 2023 9 / 32

メミト

#### Particionando o arranjo

```
int particao (int A[], int ini, int fim) {
 int i, j, temp;
  int x = A[fim]; //pivô
 i = ini:
  j = \text{fin} - 1;while (i \leq j) {
   if(A[i] \leq x) i++;
   else
      if (A[i] > x) j--;
        else { //troca A[i] e A[j]
          temp = A[i];A[i] = A[i];A[j] = temp;}
 }
 A[fim] = A[i]; //reposiciona o pivô
 A[i] = x;return(i);
}
```
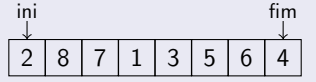

 $x = 4$ 

4日下

→ ● →

メミト

#### Particionando o arranjo

```
2 \mid 8 \mid 7 \mid 1 \mid 3 \mid 5 \mid 6 \mid 4ini fim
                                                 x = 4i
int particao (int A[], int ini, int fim) {
 int i, j, temp;
 int x = A[fin]; //pivô
 i = ini:
  j = \text{fin} - 1;while (i \leq j) {
    if(A[i] \leq x) i++;
    else
      if (A[i] > x) j--;
        else { //troca A[i] e A[j]
          temp = A[i];A[i] = A[i];A[j] = temp;}
 }
 A[fim] = A[i]; //reposiciona o pivô
 A[i] = x;return(i);
}
```
Norton T. Roman & Luciano A. Digiampietri digiampiet[ri@usp.br @digiampiet](#page-0-0)ri Aula 17 – QuickSort 2023 9 / 32

医油下

(ロ) ( d )

#### Particionando o arranjo

```
2 \mid 8 \mid 7 \mid 1 \mid 3 \mid 5 \mid 6 \mid 4ini fim
                                                 x = 4i
int particao (int A[], int ini, int fim) {
 int i, j, temp;
 int x = A[fin]; //pivô
 i = ini:
 j = \text{fin} - 1;while (i \leq j) {
    if(A[i] \leq x) i++;
    else
      if (A[i] > x) j--;
        else { //troca A[i] e A[j]
          temp = A[i];A[i] = A[i];A[j] = temp;}
 }
 A[fim] = A[i]; //reposiciona o pivô
 A[i] = x;return(i);
}
```
Norton T. Roman & Luciano A. Digiampietri digiampiet[ri@usp.br @digiampiet](#page-0-0)ri Aula 17 – QuickSort 2023 9 / 32

Þ

化磨光 化磨光

(ロ) ( d )

j

#### Particionando o arranjo

```
2 \mid 8 \mid 7 \mid 1 \mid 3 \mid 5 \mid 6 \mid 4ini fim
                                                 x = 4i
int particao (int A[], int ini, int fim) {
 int i, j, temp;
 int x = A[fin]; //pivô
 i = ini:
  j = \text{fin} - 1;while (i \leq j) {
    if(A[i] \leq x) i++;
    else
      if (A[i] > x) j--;
        else { //troca A[i] e A[j]
          temp = A[i];A[i] = A[i];A[j] = temp;}
 }
 A[fim] = A[i]; //reposiciona o pivô
 A[i] = x;return(i);
}
```
Norton T. Roman & Luciano A. Digiampietri digiampiet[ri@usp.br @digiampiet](#page-0-0)ri Aula 17 – QuickSort 2023 9 / 32

化磨光 化磨光

(ロ) ( d )

j

#### Particionando o arranjo

```
2 \mid 8 \mid 7 \mid 1 \mid 3 \mid 5 \mid 6 \mid 4ini fim
                                                 x = 4i
int particao (int A[], int ini, int fim) {
 int i, j, temp;
 int x = A[fin]; //pivô
 i = ini:
  j = \text{fin} - 1;while (i \leq j) {
    if(A[i] \leq x) i++;
    else
      if (A[i] > x) j--;
        else { //troca A[i] e A[j]
          temp = A[i];A[i] = A[i];A[j] = temp;}
 }
 A[fim] = A[i]; //reposiciona o pivô
 A[i] = x;return(i);
}
```
Norton T. Roman & Luciano A. Digiampietri digiampiet[ri@usp.br @digiampiet](#page-0-0)ri Aula 17 – QuickSort 2023 9 / 32

Þ

化磨光 化磨光

(ロ) ( d )

j

#### Particionando o arranjo

```
int particao (int A[], int ini, int fim) {
 int i, j, temp;
 int x = A[fin]; //pivô
 i = ini:
  j = \text{fin} - 1;while (i \leq j) {
   if(A[i] \leq x) i++;
   else
      if (A[i] > x) j--;
        else { //troca A[i] e A[j]
          temp = A[i];A[i] = A[i];A[j] = temp;}
 }
  A[fim] = A[i]; //reposiciona o pivô
 A[i] = x;return(i);
}
```
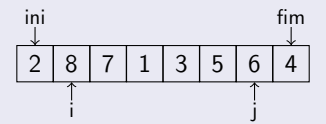

(ロ) ( d )

 $x = 4$ 

化磨光 化磨光
### Particionando o arranjo

```
int particao (int A[], int ini, int fim) {
 int i, j, temp;
 int x = A[fin]; //pivô
 i = ini:
  j = \text{fin} - 1;while (i \leq j) {
   if(A[i] \leq x) i++;
   else
      if (A[i] > x) j--;
        else { //troca A[i] e A[j]
          temp = A[i];A[i] = A[i];A[j] = temp;}
 }
  A[fim] = A[i]; //reposiciona o pivô
 A[i] = x;return(i);
}
```
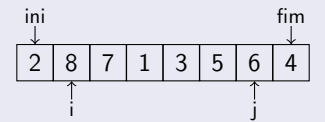

(ロ) ( d )

 $x = 4$ 

化磨光 化磨光

### Particionando o arranjo

```
int particao (int A[], int ini, int fim) {
 int i, j, temp;
 int x = A[fin]; //pivô
 i = ini:
  j = \text{fin} - 1;while (i \leq j) {
   if(A[i] \leq x) i++;
   else
      if (A[i] > x) j--;
        else { //troca A[i] e A[j]
          temp = A[i];A[i] = A[i];A[j] = temp;}
 }
  A[fim] = A[i]; //reposiciona o pivô
 A[i] = x;return(i);
}
```
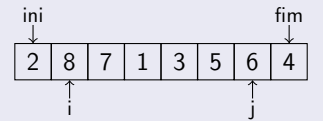

(ロ) ( d )

 $x = 4$ 

Þ

### Particionando o arranjo

```
int particao (int A[], int ini, int fim) {
 int i, j, temp;
 int x = A[fin]; //pivô
 i = ini:
  j = \text{fin} - 1;while (i \leq j) {
   if(A[i] \leq x) i++;
   else
      if (A[i] > x) j--;
        else { //troca A[i] e A[j]
          temp = A[i];A[i] = A[i];A[j] = temp;}
 }
  A[fim] = A[i]; //reposiciona o pivô
 A[i] = x;return(i);
}
```
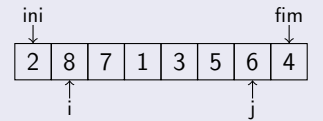

(ロ) ( d )

 $x = 4$ 

Þ

### Particionando o arranjo

```
int particao (int A[], int ini, int fim) {
 int i, j, temp;
 int x = A[fin]; //pivô
 i = ini:
  j = \text{fin} - 1;while (i \leq j) {
   if(A[i] \leq x) i++;
   else
      if (A[i] > x) j--;
        else { //troca A[i] e A[j]
          temp = A[i];A[i] = A[i];A[j] = temp;}
 }
  A[fim] = A[i]; //reposiciona o pivô
 A[i] = x;return(i);
}
```
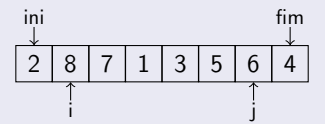

(ロ) ( d )

 $x = 4$ 

化磨光 化磨光

### Particionando o arranjo

```
int particao (int A[], int ini, int fim) {
 int i, j, temp;
 int x = A[fin]; //pivô
 i = ini:
  j = \text{fin} - 1;while (i \leq j) {
   if(A[i] \leq x) i++;
   else
      if (A[i] > x) j = -;
        else { //troca A[i] e A[j]
          temp = A[i];A[i] = A[i];A[j] = temp;}
 }
  A[fim] = A[i]; //reposiciona o pivô
 A[i] = x;return(i);
}
```
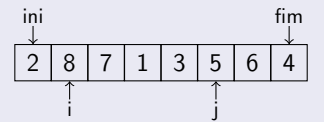

(ロ) ( d )

 $x = 4$ 

Þ

### Particionando o arranjo

```
int particao (int A[], int ini, int fim) {
 int i, j, temp;
 int x = A[fin]; //pivô
 i = ini:
  j = \text{fin} - 1;while (i \leq j) {
   if(A[i] \leq x) i++;
   else
      if (A[i] > x) j--;
        else { //troca A[i] e A[j]
          temp = A[i];A[i] = A[i];A[j] = temp;}
 }
  A[fim] = A[i]; //reposiciona o pivô
 A[i] = x;return(i);
}
```
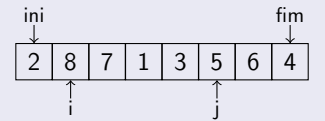

(ロ) ( d )

 $x = 4$ 

Þ

### Particionando o arranjo

```
int particao (int A[], int ini, int fim) {
 int i, j, temp;
 int x = A[fin]; //pivô
 i = ini:
  j = \text{fin} - 1;while (i \leq j) {
   if(A[i] \leq x) i++;
   else
      if (A[i] > x) j--;
        else { //troca A[i] e A[j]
          temp = A[i];A[i] = A[i];A[j] = temp;}
 }
  A[fim] = A[i]; //reposiciona o pivô
 A[i] = x;return(i);
}
```
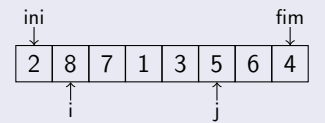

(ロ) ( d )

 $x = 4$ 

化磨光 化磨光

### Particionando o arranjo

```
int particao (int A[], int ini, int fim) {
 int i, j, temp;
 int x = A[fin]; //pivô
 i = ini:
  j = \text{fin} - 1;while (i \leq j) {
   if(A[i] \leq x) i++;
   else
      if (A[i] > x) j--;
        else { //troca A[i] e A[j]
          temp = A[i];A[i] = A[i];A[j] = temp;}
 }
  A[fim] = A[i]; //reposiciona o pivô
 A[i] = x;return(i);
}
```
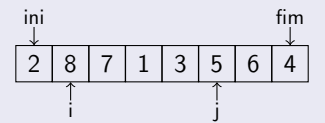

(ロ) ( d )

 $x = 4$ 

化磨光 化磨光

### Particionando o arranjo

```
int particao (int A[], int ini, int fim) {
 int i, j, temp;
 int x = A[fin]; //pivô
 i = ini:
  j = \text{fin} - 1;while (i \leq j) {
   if(A[i] \leq x) i++;
   else
      if (A[i] > x) j--;
        else { //troca A[i] e A[j]
          temp = A[i];A[i] = A[i];A[j] = temp;}
 }
  A[fim] = A[i]; //reposiciona o pivô
 A[i] = x;return(i);
}
```
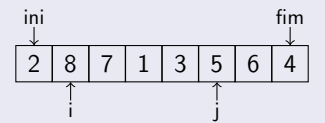

(ロ) ( d )

 $x = 4$ 

化磨光 化磨光

### Particionando o arranjo

```
int particao (int A[], int ini, int fim) {
 int i, j, temp;
 int x = A[fin]; //pivô
 i = ini:
  j = \text{fin} - 1;while (i \leq j) {
   if(A[i] \leq x) i++;
   else
      if (A[i] > x) j = -;
        else { //troca A[i] e A[j]
          temp = A[i];A[i] = A[i];A[j] = temp;}
 }
  A[fim] = A[i]; //reposiciona o pivô
 A[i] = x;return(i);
}
```
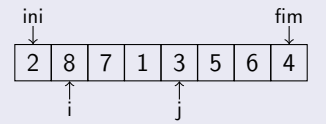

(ロ) ( d )

 $x = 4$ 

医油下

### Particionando o arranjo

```
int particao (int A[], int ini, int fim) {
 int i, j, temp;
 int x = A[fin]; //pivô
 i = ini:
  j = \text{fin} - 1;while (i \leq j) {
   if(A[i] \leq x) i++;
   else
      if (A[i] > x) j--;
        else { //troca A[i] e A[j]
          temp = A[i];A[i] = A[i];A[j] = temp;}
 }
  A[fim] = A[i]; //reposiciona o pivô
 A[i] = x;return(i);
}
```
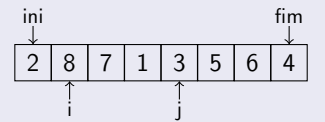

(ロ) ( d )

 $x = 4$ 

化磨光 化磨光

### Particionando o arranjo

```
int particao (int A[], int ini, int fim) {
 int i, j, temp;
 int x = A[fin]; //pivô
 i = ini:
  j = \text{fin} - 1;while (i \leq j) {
   if(A[i] \leq x) i++;
   else
      if (A[i] > x) j--;
        else { //troca A[i] e A[j]
          temp = A[i];A[i] = A[i];A[j] = temp;}
 }
  A[fim] = A[i]; //reposiciona o pivô
 A[i] = x;return(i);
}
```
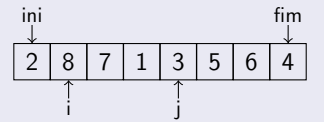

(ロ) ( d )

 $x = 4$ 

Þ

### Particionando o arranjo

```
int particao (int A[], int ini, int fim) {
 int i, j, temp;
 int x = A[fin]; //pivô
 i = ini:
  j = \text{fin} - 1;while (i \leq j) {
   if(A[i] \leq x) i++;
   else
      if (A[i] > x) j--;
        else { //troca A[i] e A[j]
          temp = A[i];A[i] = A[i];A[j] = temp;}
 }
  A[fim] = A[i]; //reposiciona o pivô
 A[i] = x;return(i);
}
```
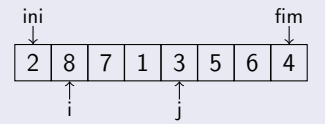

(ロ) ( d )

 $x = 4$ 

Þ

### Particionando o arranjo

```
int particao (int A[], int ini, int fim) {
 int i, j, temp;
 int x = A[fin]; //pivô
 i = ini:
  j = \text{fin} - 1;while (i \leq j) {
   if(A[i] \leq x) i++;
   else
      if (A[i] > x) j--;
        else { //troca A[i] e A[j]
          temp = A[i];A[i] = A[i];A[j] = temp;}
 }
  A[fim] = A[i]; //reposiciona o pivô
 A[i] = x;return(i);
}
```
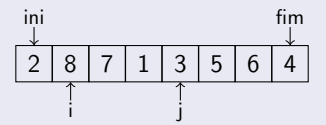

(ロ) ( d )

 $x = 4$ 

Þ

### Particionando o arranjo

```
int particao (int A[], int ini, int fim) {
 int i, j, temp;
 int x = A[fin]; //pivô
 i = ini:
  j = \text{fin} - 1;while (i \leq j) {
   if(A[i] \leq x) i++;
   else
      if (A[i] > x) j--;
        else { //troca A[i] e A[j]
          temp = A[i];A[i] = A[i];A[j] = temp;}
 }
  A[fim] = A[i]; //reposiciona o pivô
 A[i] = x;return(i);
}
```
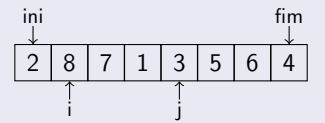

(ロ) ( d )

 $x = 4$ 

Þ

医油下

### Particionando o arranjo

```
int particao (int A[], int ini, int fim) {
 int i, j, temp;
 int x = A[fin]; //pivô
 i = ini:
  j = \text{fin} - 1;while (i \leq j) {
   if(A[i] \leq x) i++;
   else
      if (A[i] > x) j--;
        else { //troca A[i] e A[j]
          temp = A[i];A[i] = A[i];A[j] = temp;}
 }
  A[fim] = A[i]; //reposiciona o pivô
 A[i] = x;return(i);
}
```
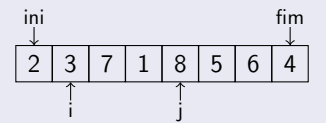

(ロ) ( d )

 $x = 4$ 

化磨光 化磨光

### Particionando o arranjo

```
int particao (int A[], int ini, int fim) {
 int i, j, temp;
 int x = A[fin]; //pivô
 i = ini:
  j = \text{fin} - 1;while (i \leq j) {
   if(A[i] \leq x) i++;
   else
      if (A[i] > x) j--;
        else { //troca A[i] e A[j]
          temp = A[i];A[i] = A[i];A[j] = temp;}
 }
  A[fim] = A[i]; //reposiciona o pivô
 A[i] = x;return(i);
}
```
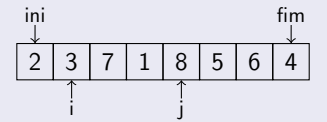

(ロ) ( d )

 $x = 4$ 

化磨光 化磨光

### Particionando o arranjo

```
int particao (int A[], int ini, int fim) {
 int i, j, temp;
 int x = A[fin]; //pivô
 i = ini:
  j = \text{fin} - 1;while (i \leq j) {
   if(A[i] \leq x) i++;
   else
      if (A[i] > x) j--;
        else { //troca A[i] e A[j]
          temp = A[i];A[i] = A[i];A[j] = temp;}
 }
  A[fim] = A[i]; //reposiciona o pivô
 A[i] = x;return(i);
}
```
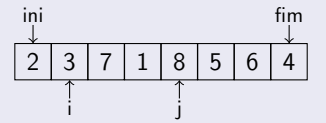

(ロ) ( d )

 $x = 4$ 

Þ

### Particionando o arranjo

```
int particao (int A[], int ini, int fim) {
 int i, j, temp;
 int x = A[fin]; //pivô
 i = ini:
  j = \text{fin} - 1;while (i \leq j) {
   if(A[i] \leq x) i++;
   else
      if (A[i] > x) j--;
        else { //troca A[i] e A[j]
          temp = A[i];A[i] = A[i];A[j] = temp;}
 }
 A[fim] = A[i]; //reposiciona o pivô
 A[i] = x;return(i);
}
```
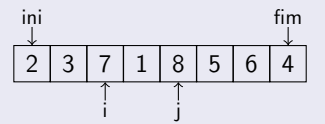

(ロ) ( d )

 $x = 4$ 

医油下

### Particionando o arranjo

```
int particao (int A[], int ini, int fim) {
 int i, j, temp;
 int x = A[fin]; //pivô
 i = ini:
  j = \text{fin} - 1;while (i \leq j) {
   if(A[i] \leq x) i++;
   else
      if (A[i] > x) j--;
        else { //troca A[i] e A[j]
          temp = A[i];A[i] = A[i];A[j] = temp;}
 }
 A[fim] = A[i]; //reposiciona o pivô
 A[i] = x;return(i);
}
```
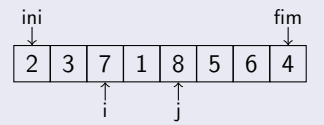

(ロ) ( d )

 $x = 4$ 

医油下

### Particionando o arranjo

```
int particao (int A[], int ini, int fim) {
 int i, j, temp;
 int x = A[fin]; //pivô
 i = ini:
  j = \text{fin} - 1;while (i \leq j) {
   if(A[i] \leq x) i++;
   else
      if (A[i] > x) j--;
        else { //troca A[i] e A[j]
          temp = A[i];A[i] = A[i];A[j] = temp;}
 }
 A[fim] = A[i]; //reposiciona o pivô
 A[i] = x;return(i);
}
```
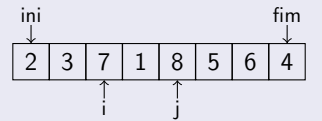

(ロ) ( d )

 $x = 4$ 

Þ

医油下

### Particionando o arranjo

```
int particao (int A[], int ini, int fim) {
 int i, j, temp;
 int x = A[fin]; //pivô
 i = ini:
  j = \text{fin} - 1;while (i \leq j) {
   if(A[i] \leq x) i++;
   else
      if (A[i] > x) j--;
        else { //troca A[i] e A[j]
          temp = A[i];A[i] = A[i];A[j] = temp;}
 }
 A[fim] = A[i]; //reposiciona o pivô
 A[i] = x;return(i);
}
```
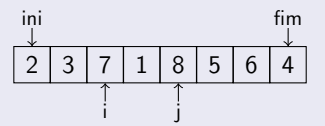

(ロ) ( d )

 $x = 4$ 

医油下

### Particionando o arranjo

```
int particao (int A[], int ini, int fim) {
 int i, j, temp;
 int x = A[fin]; //pivô
 i = ini:
  j = \text{fin} - 1;while (i \leq j) {
   if(A[i] \leq x) i++;
   else
      if (A[i] > x) j--;
        else { //troca A[i] e A[j]
          temp = A[i];A[i] = A[i];A[j] = temp;}
 }
 A[fim] = A[i]; //reposiciona o pivô
 A[i] = x;return(i);
}
```
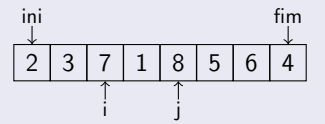

(ロ) ( d )

 $x = 4$ 

医油下

### Particionando o arranjo

```
int particao (int A[], int ini, int fim) {
 int i, j, temp;
 int x = A[fin]; //pivô
 i = ini:
  j = \text{fin} - 1;while (i \leq j) {
   if(A[i] \leq x) i++;
   else
      if (A[i] > x) j = -;
        else { //troca A[i] e A[j]
          temp = A[i];A[i] = A[i];A[j] = temp;}
 }
 A[fim] = A[i]; //reposiciona o pivô
 A[i] = x;return(i);
}
```
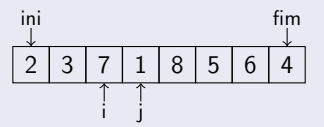

(ロ) ( d )

 $x = 4$ 

医油下

### Particionando o arranjo

```
int particao (int A[], int ini, int fim) {
 int i, j, temp;
 int x = A[fin]; //pivô
 i = ini:
  j = \text{fin} - 1;while (i \leq j) {
   if(A[i] \leq x) i++;
   else
      if (A[i] > x) j--;
        else { //troca A[i] e A[j]
          temp = A[i];A[i] = A[i];A[j] = temp;}
 }
 A[fim] = A[i]; //reposiciona o pivô
 A[i] = x;return(i);
}
```
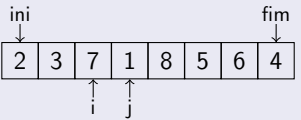

(ロ) ( d )

 $x = 4$ 

Þ

医油下

### Particionando o arranjo

```
int particao (int A[], int ini, int fim) {
 int i, j, temp;
 int x = A[fin]; //pivô
 i = ini:
  j = \text{fin} - 1;while (i \leq j) {
   if(A[i] \leq x) i++;
   else
      if (A[i] > x) j--;
        else { //troca A[i] e A[j]
          temp = A[i];A[i] = A[i];A[j] = temp;}
 }
 A[fim] = A[i]; //reposiciona o pivô
 A[i] = x;return(i);
}
```
 $2 \mid 3 \mid 7 \mid 1 \mid 8 \mid 5 \mid 6 \mid 4$ ini fim i j

(ロ) ( d )

 $x = 4$ 

医油下

### Particionando o arranjo

```
int particao (int A[], int ini, int fim) {
 int i, j, temp;
 int x = A[fin]; //pivô
 i = ini:
  j = \text{fin} - 1;while (i \leq j) {
   if(A[i] \leq x) i++;
   else
      if (A[i] > x) j--;
        else { //troca A[i] e A[j]
          temp = A[i];A[i] = A[i];A[j] = temp;}
 }
 A[fim] = A[i]; //reposiciona o pivô
 A[i] = x;return(i);
}
```
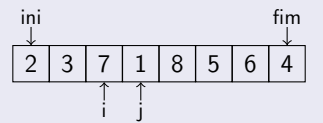

(ロ) ( d )

 $x = 4$ 

医油下

### Particionando o arranjo

```
int particao (int A[], int ini, int fim) {
 int i, j, temp;
 int x = A[fin]; //pivô
 i = ini:
  j = \text{fin} - 1;while (i \leq j) {
   if(A[i] \leq x) i++;
   else
      if (A[i] > x) j--;
        else { //troca A[i] e A[j]
          temp = A[i];A[i] = A[i];A[j] = temp;}
 }
 A[fim] = A[i]; //reposiciona o pivô
 A[i] = x;return(i);
}
```
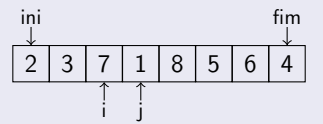

(ロ) ( d )

 $x = 4$ 

Þ

医油下

### Particionando o arranjo

```
int particao (int A[], int ini, int fim) {
 int i, j, temp;
 int x = A[fin]; //pivô
 i = ini:
  j = \text{fin} - 1;while (i \leq j) {
   if(A[i] \leq x) i++;
   else
      if (A[i] > x) j--;
        else { //troca A[i] e A[j]
          temp = A[i];A[i] = A[i];A[j] = temp;}
 }
 A[fim] = A[i]; //reposiciona o pivô
 A[i] = x;return(i);
}
```
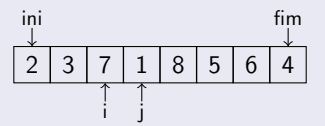

(ロ) ( d )

 $x = 4$ 

医油下

### Particionando o arranjo

```
int particao (int A[], int ini, int fim) {
 int i, j, temp;
 int x = A[fin]; //pivô
 i = ini:
  j = \text{fin} - 1;while (i \leq j) {
   if(A[i] \leq x) i++;
   else
      if (A[i] > x) j--;
        else { //troca A[i] e A[j]
          temp = A[i];A[i] = A[i];A[j] = temp;}
 }
 A[fim] = A[i]; //reposiciona o pivô
 A[i] = x;return(i);
}
```
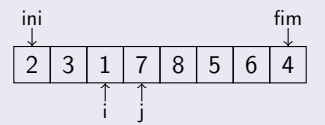

(ロ) ( d )

 $x = 4$ 

医油下

### Particionando o arranjo

```
int particao (int A[], int ini, int fim) {
 int i, j, temp;
 int x = A[fin]; //pivô
 i = ini:
  j = \text{fin} - 1;while (i \leq j) {
   if(A[i] \leq x) i++;
   else
      if (A[i] > x) j--;
        else { //troca A[i] e A[j]
          temp = A[i];A[i] = A[i];A[j] = temp;}
 }
 A[fim] = A[i]; //reposiciona o pivô
 A[i] = x;return(i);
}
```
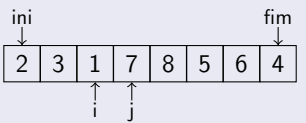

(ロ) ( d )

 $x = 4$ 

医油下

### Particionando o arranjo

```
int particao (int A[], int ini, int fim) {
 int i, j, temp;
 int x = A[fin]; //pivô
 i = ini:
  j = \text{fin} - 1;while (i \leq j) {
   if(A[i] \leq x) i++;
   else
      if (A[i] > x) j--;
        else { //troca A[i] e A[j]
          temp = A[i];A[i] = A[i];A[j] = temp;}
 }
 A[fim] = A[i]; //reposiciona o pivô
 A[i] = x;return(i);
}
```
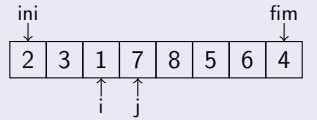

(ロ) ( d )

 $x = 4$ 

医油下

### Particionando o arranjo

```
int particao (int A[], int ini, int fim) {
 int i, j, temp;
 int x = A[fin]; //pivô
 i = ini:
  j = \text{fin} - 1;while (i \leq j) {
   if(A[i] \leq x) i++;
   else
      if (A[i] > x) j--;
        else { //troca A[i] e A[j]
          temp = A[i];A[i] = A[i];A[j] = temp;}
 }
 A[fim] = A[i]; //reposiciona o pivô
 A[i] = x;return(i);
}
```
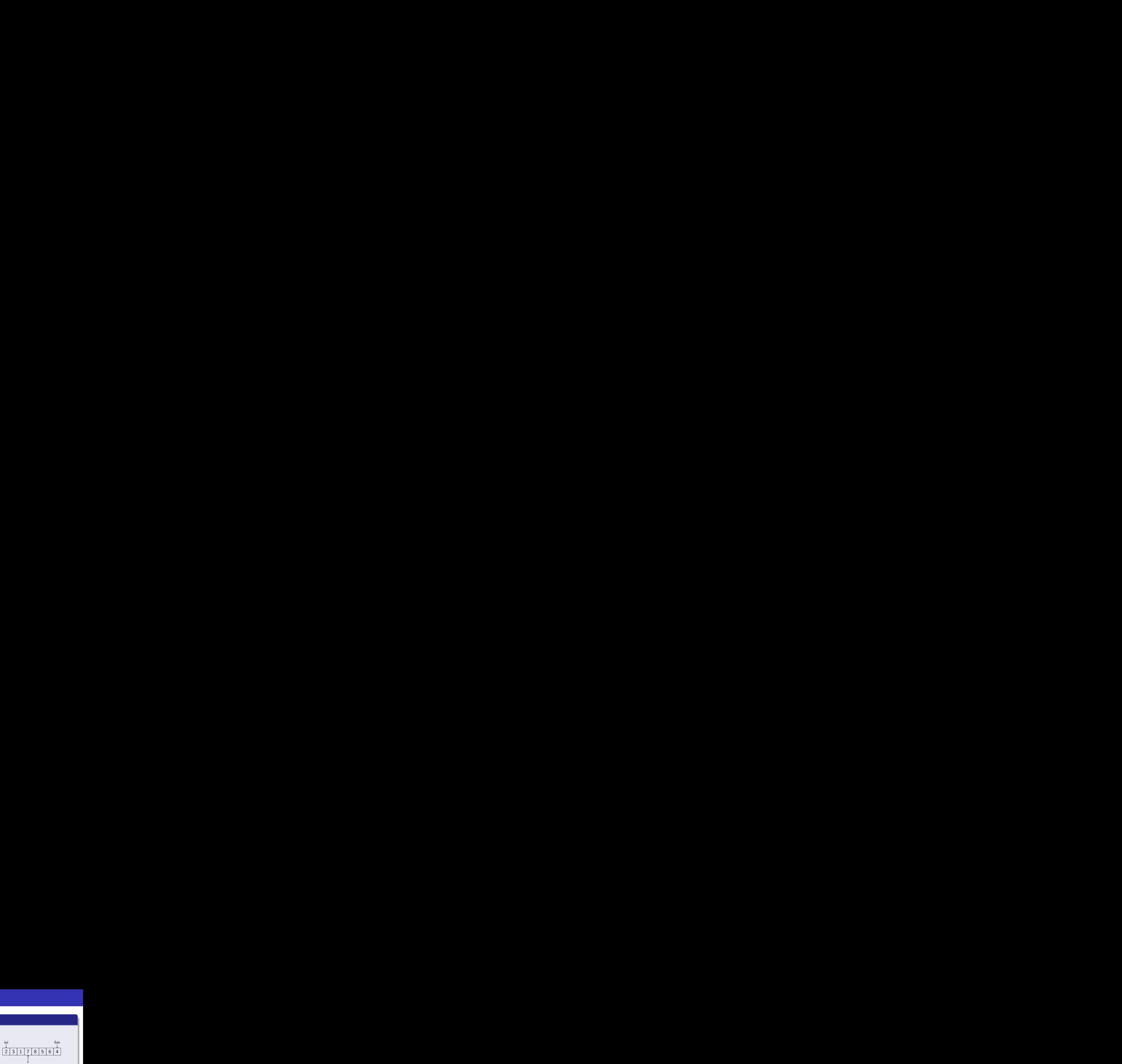

(ロ) ( d )

 $x = 4$ 

Norton T. Roman & Luciano A. Digiampietri digiampiet[ri@usp.br @digiampiet](#page-0-0)ri Aula 17 – QuickSort 2023 9 / 32

一( 重り

医油下

### Particionando o arranjo

```
int particao (int A[], int ini, int fim) {
 int i, j, temp;
 int x = A[fin]; //pivô
 i = ini:
  j = \text{fin} - 1;while (i \leq j) {
   if(A[i] \leq x) i++;
   else
      if (A[i] > x) j--;
        else { //troca A[i] e A[j]
          temp = A[i];A[i] = A[i];A[j] = temp;}
 }
 A[fim] = A[i]; //reposiciona o pivô
 A[i] = x;return(i);
}
```
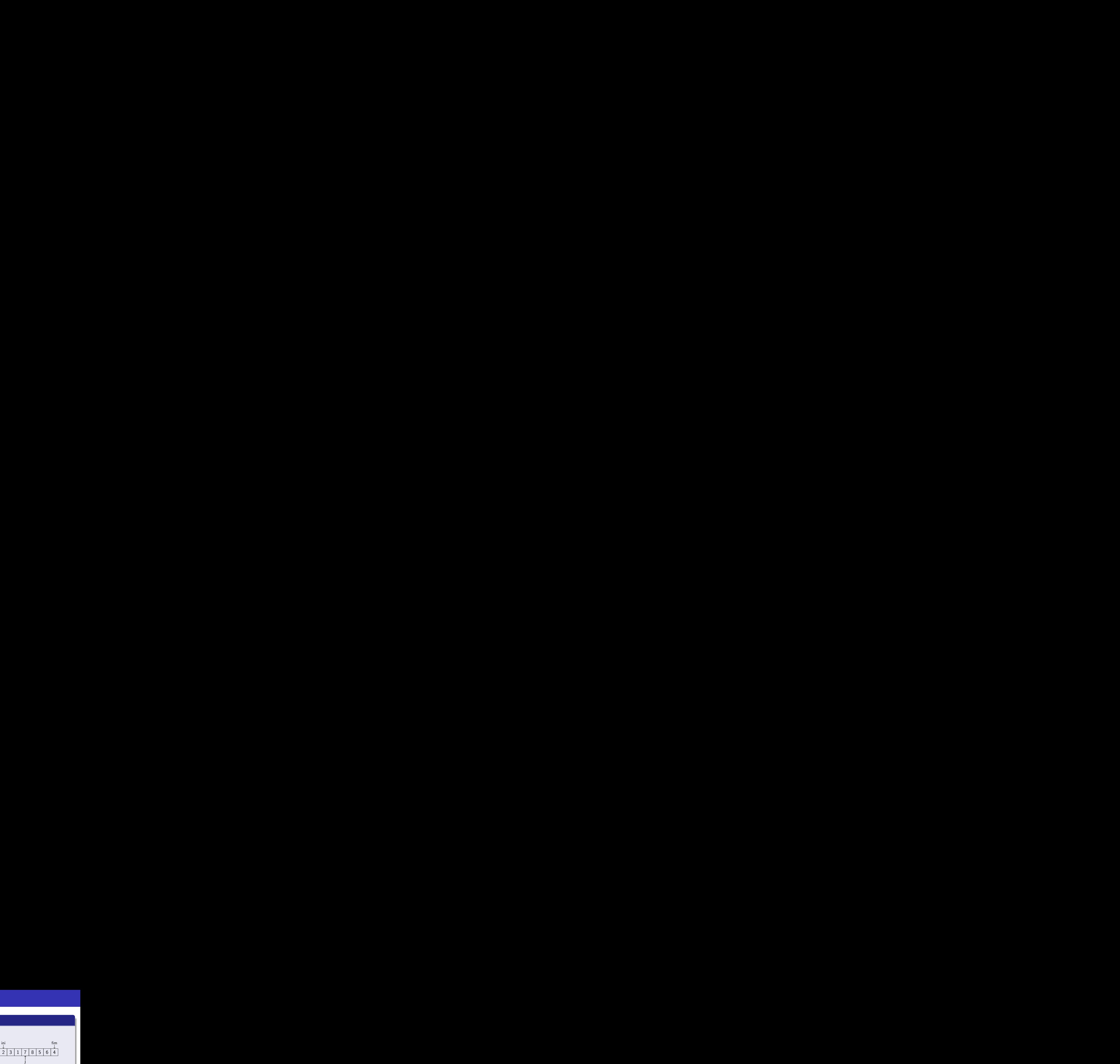

(ロ) ( d )

 $x = 4$ 

Þ

医油下

### Particionando o arranjo

```
int particao (int A[], int ini, int fim) {
 int i, j, temp;
 int x = A[fin]; //pivô
 i = ini:
  j = \text{fin} - 1;while (i \leq j) {
   if(A[i] \leq x) i++;
   else
      if (A[i] > x) j--;
        else { //troca A[i] e A[j]
          temp = A[i];A[i] = A[i];A[j] = temp;}
 }
 A[fim] = A[i]; //reposiciona o pivô
 A[i] = x;return(i);
}
```
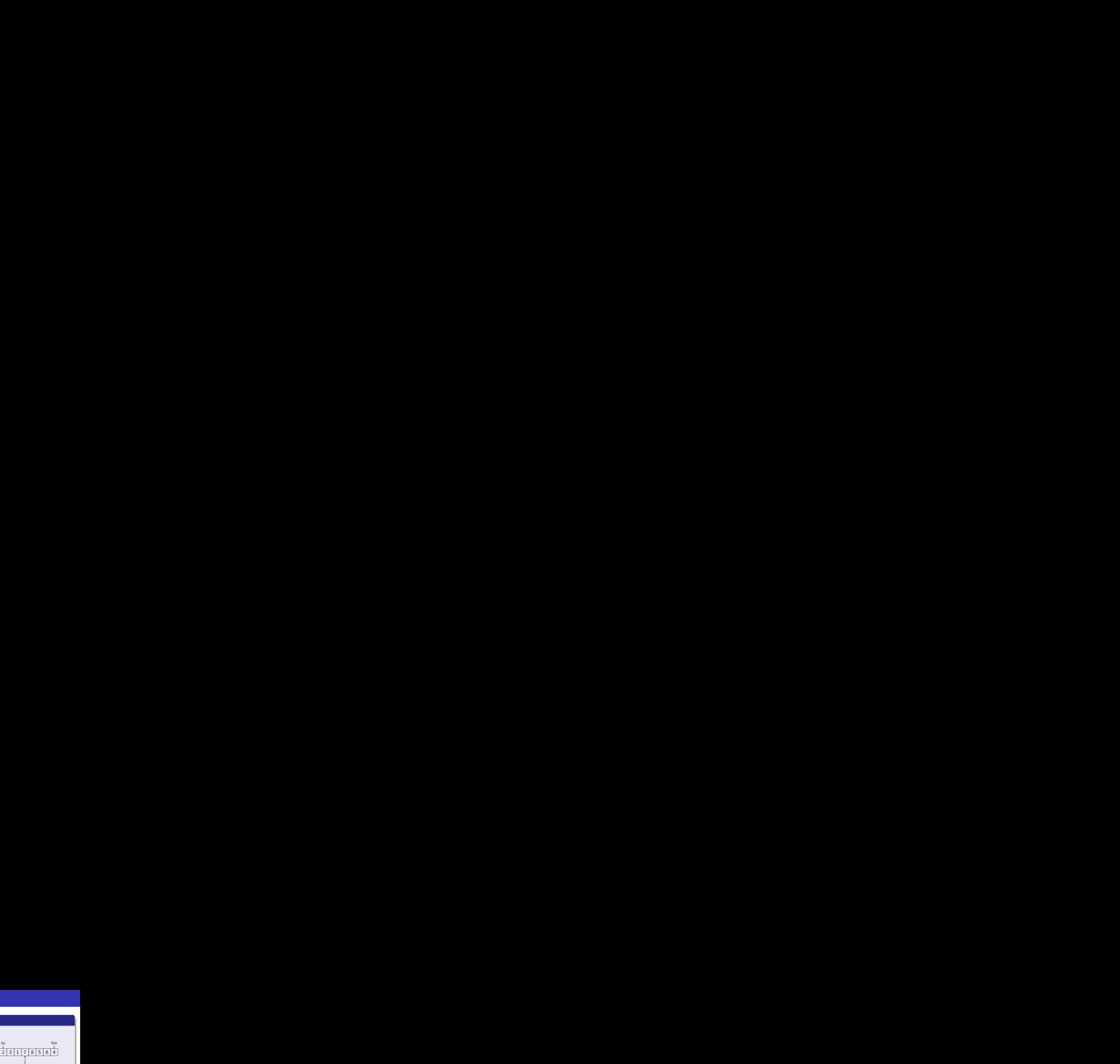

(ロ) ( d )

 $x = 4$ 

Þ

医油下

### Particionando o arranjo

```
int particao (int A[], int ini, int fim) {
 int i, j, temp;
 int x = A[fin]; //pivô
 i = ini:
  j = \text{fin} - 1;while (i \leq j) {
   if(A[i] \leq x) i++;
   else
      if (A[i] > x) j--;
        else { //troca A[i] e A[j]
          temp = A[i];A[i] = A[i];A[j] = temp;}
 }
 A[fim] = A[i]; //reposiciona o pivô
 A[i] = x;return(i);
}
```
 $2 \mid 3 \mid 1 \mid 7 \mid 8 \mid 5 \mid 6 \mid 4$ ini fim i  $\begin{array}{c|c|c}\n\text{fim} & \text{fim} \\
\hline\n\end{array}$ 

(ロ) ( d )

 $x = 4$ 

医油下
#### Particionando o arranjo

```
int particao (int A[], int ini, int fim) {
 int i, j, temp;
 int x = A[fin]; //pivô
 i = ini:
  j = \text{fin} - 1;while (i \leq j) {
   if(A[i] \leq x) i++;
   else
      if (A[i] > x) j--;
        else { //troca A[i] e A[j]
          temp = A[i];A[i] = A[i];A[j] = temp;}
 }
 A[fim] = A[i]; //reposiciona o pivô
 A[i] = x;return(i);
}
```
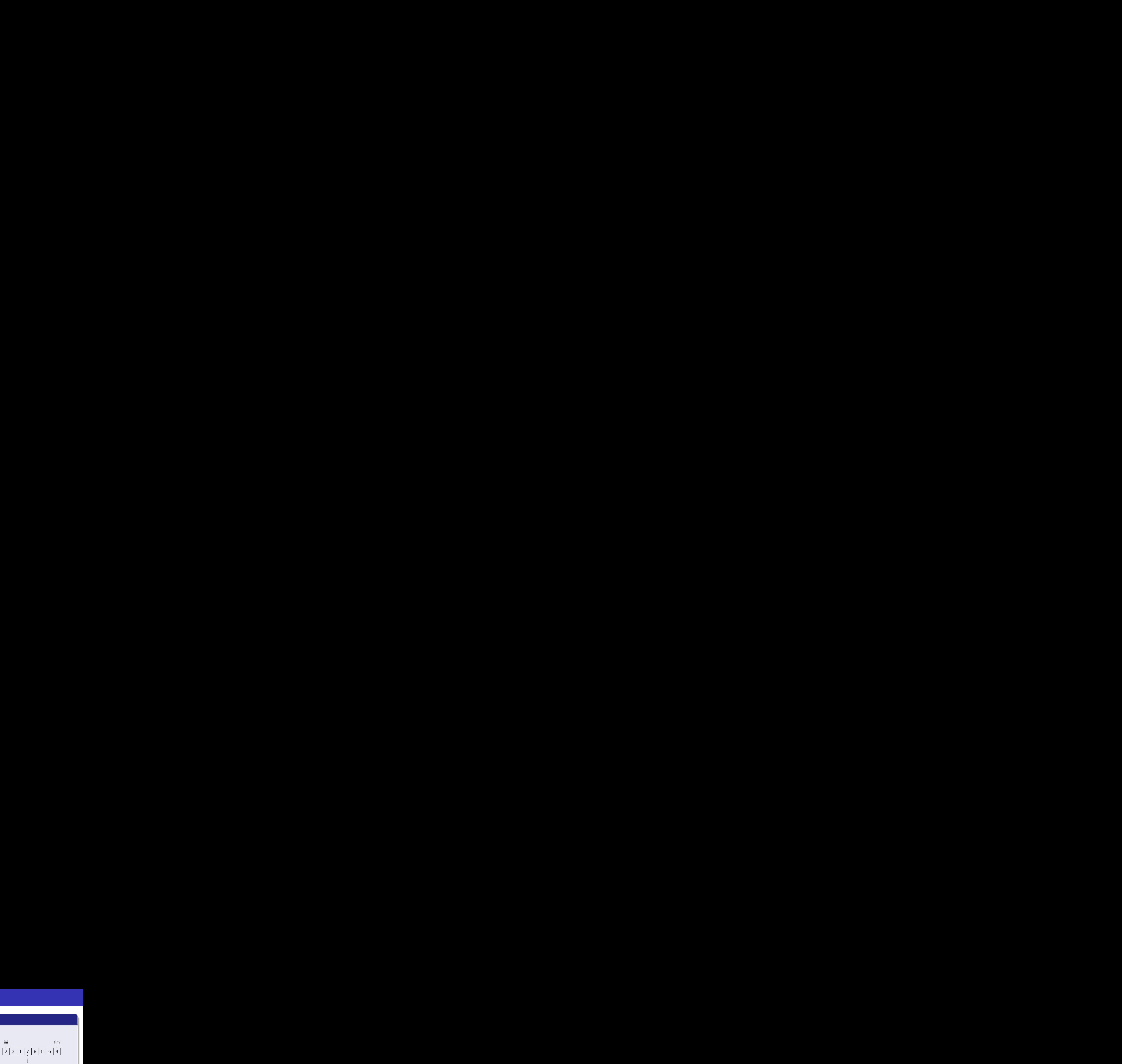

(ロ) ( d )

 $x = 4$ 

Þ

医油下

#### Particionando o arranjo

```
int particao (int A[], int ini, int fim) {
 int i, j, temp;
 int x = A[fin]; //pivô
 i = ini:
  j = \text{fin} - 1;while (i \leq j) {
   if(A[i] \leq x) i++;
   else
      if (A[i] > x) j = -;
        else { //troca A[i] e A[j]
          temp = A[i];A[i] = A[i];A[j] = temp;}
 }
 A[fim] = A[i]; //reposiciona o pivô
 A[i] = x;return(i);
}
```
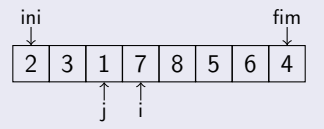

(ロ) ( d )

 $x = 4$ 

医油下

Þ

#### Particionando o arranjo

```
int particao (int A[], int ini, int fim) {
 int i, j, temp;
 int x = A[fin]; //pivô
 i = ini:
  j = \text{fin} - 1;while (i \leq j) {
   if(A[i] \leq x) i++;
   else
      if (A[i] > x) j--;
        else { //troca A[i] e A[j]
          temp = A[i];A[i] = A[i];A[j] = temp;}
 }
 A[fim] = A[i]; //reposiciona o pivô
 A[i] = x;return(i);
}
```
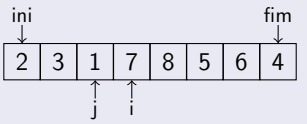

(ロ) ( d )

 $x = 4$ 

医油下

Þ

#### Particionando o arranjo

```
int particao (int A[], int ini, int fim) {
 int i, j, temp;
 int x = A[fin]; //pivô
 i = ini:
  j = \text{fin} - 1;while (i \leq j) {
   if(A[i] \leq x) i++;
   else
      if (A[i] > x) j--;
        else { //troca A[i] e A[j]
          temp = A[i];A[i] = A[i];A[j] = temp;}
 }
 A[fim] = A[i]; //reposiciona o pivô
 A[i] = x;return(i);
}
```
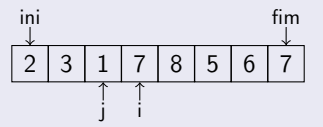

(ロ) ( d )

 $x = 4$ 

Þ

医油下

#### Particionando o arranjo

```
int particao (int A[], int ini, int fim) {
 int i, j, temp;
 int x = A[fin]; //pivô
 i = ini:
  j = \text{fin} - 1;while (i \leq j) {
   if(A[i] \leq x) i++;
   else
      if (A[i] > x) j--;
        else { //troca A[i] e A[j]
          temp = A[i];A[i] = A[i];A[j] = temp;}
 }
 A[fim] = A[i]; //reposiciona o pivô
 A[i] = x;return(i);
}
```
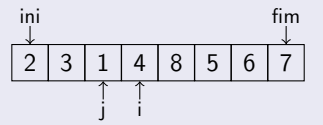

(ロ) ( d )

 $x = 4$ 

Þ

医油下

#### Particionando o arranjo

```
int particao (int A[], int ini, int fim) {
 int i, j, temp;
  int x = A[fin]; //pivô
 i = ini:
  j = \text{fin} - 1;while (i \leq j) {
   if(A[i] \leq x) i++;
   else
      if (A[i] > x) j--;
        else { //troca A[i] e A[j]
          temp = A[i];A[i] = A[i];A[j] = temp;}
 }
  A[fim] = A[i]; //reposiciona o pivô
 A[i] = x;return(i);
}
```
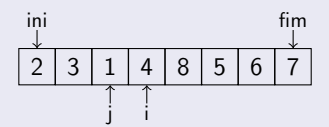

```
x = 4i é o pivô a partir do
  qual a partição é feita
```
4 **ED** ∢ ⊜⊺

Norton T. Roman & Luciano A. Digiampietri digiampiet[ri@usp.br @digiampiet](#page-0-0)ri Aula 17 – QuickSort 2023 9 / 32

∢ 重

#### Particionando o arranjo

```
int particao (int A[], int ini, int fim) {
 int i, j, temp;
  int x = A[fin]; //pivô
 i = ini:
  j = \text{fin} - 1;while (i \leq j) {
   if(A[i] \leq x) i++;
   else
      if (A[j] > x) j--;
        else { //troca A[i] e A[j]
          temp = A[i];A[i] = A[i];A[j] = temp;}
  }
  A[fim] = A[i]; //reposiciona o pivô
 A[i] = x;return(i);
}
```
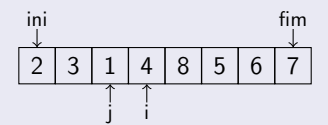

 $x = 4$ 

i é o pivô a partir do qual a partição é feita

A esquerda de *i* há os valores  $\leq i$ , enquanto que à direita há os  $> i$ 

K ロ ▶ K 御 ▶ K 君 ▶ K 君 ▶

#### Ordenando

```
void quickSort(int A[], int ini, int fim) {
  int q;
  if (ini < fim) {
    q = particao(A, ini, fim);
    quickSort(A, ini, q-1);
    quickSort(A, q+1, fim);
 }
}
```
**∢ □ ▶ ∢ 何 ▶ ∢ ∃** 

э

#### Ordenando

```
287113564Chamadas:
void quickSort(int A[], int ini, int fim) {
 int q;
 if (ini < fim) {
   q = particao(A, ini, fim);
   quickSort(A, ini, q-1);
   quickSort(A, q+1, fim);
 }
}
```
**∢ □ ▶ ∢ 何 ▶ ∢ ∃** 

э

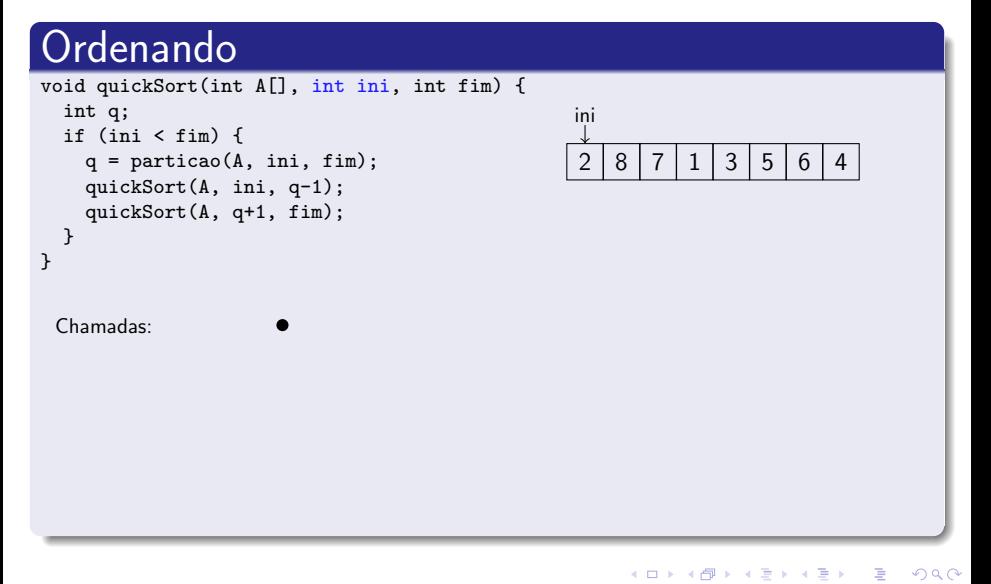

#### Ordenando  $2 8 7 1 3 5 6$ ini fim Chamadas: void quickSort(int A[], int ini, int fim) { int q; if (ini < fim) { q = particao(A, ini, fim); quickSort(A, ini, q-1); quickSort(A, q+1, fim); } }

 $\rightarrow$ 

**∢ ロ ▶ - ∢ 母 ▶ - ∢ ヨ** 

Þ

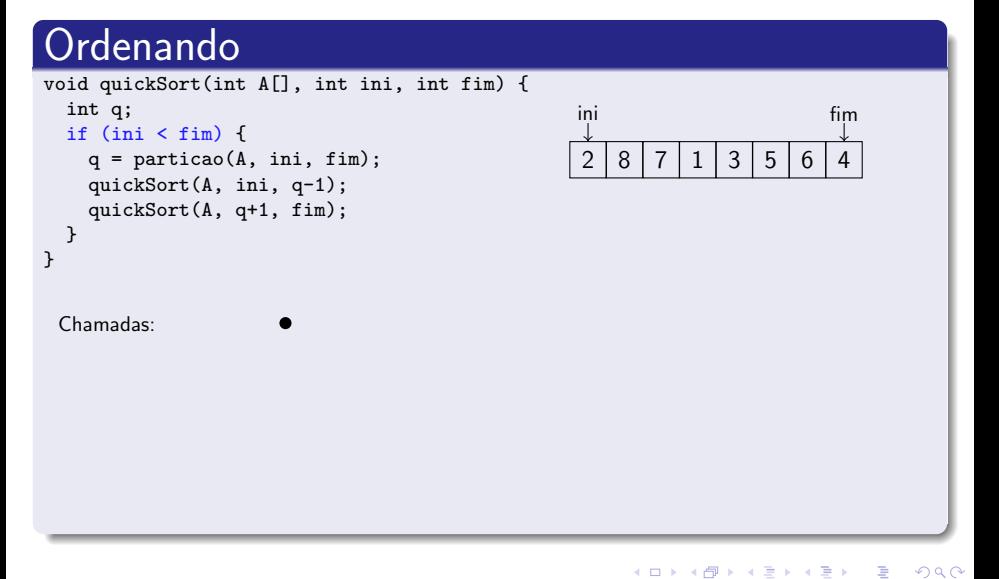

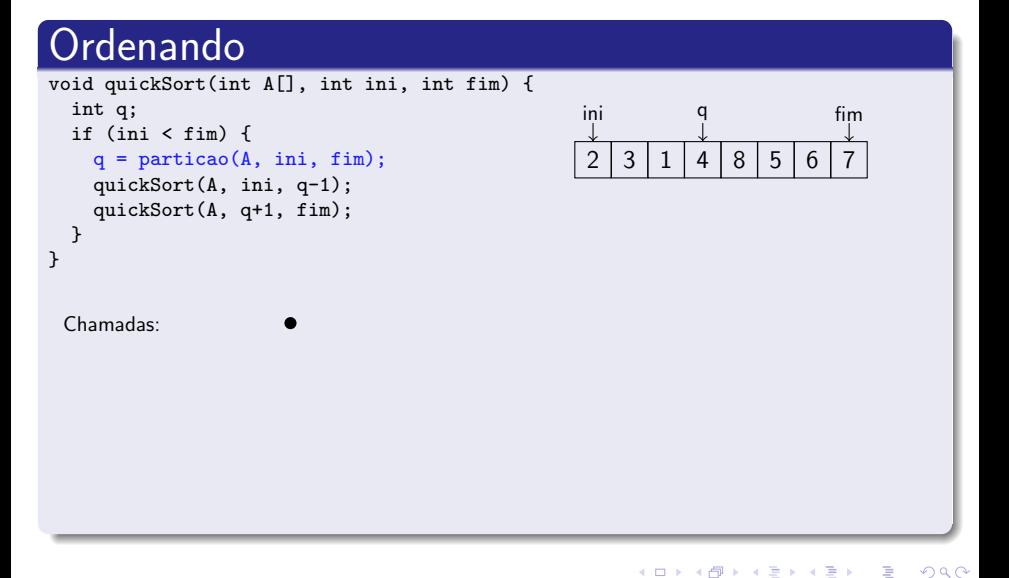

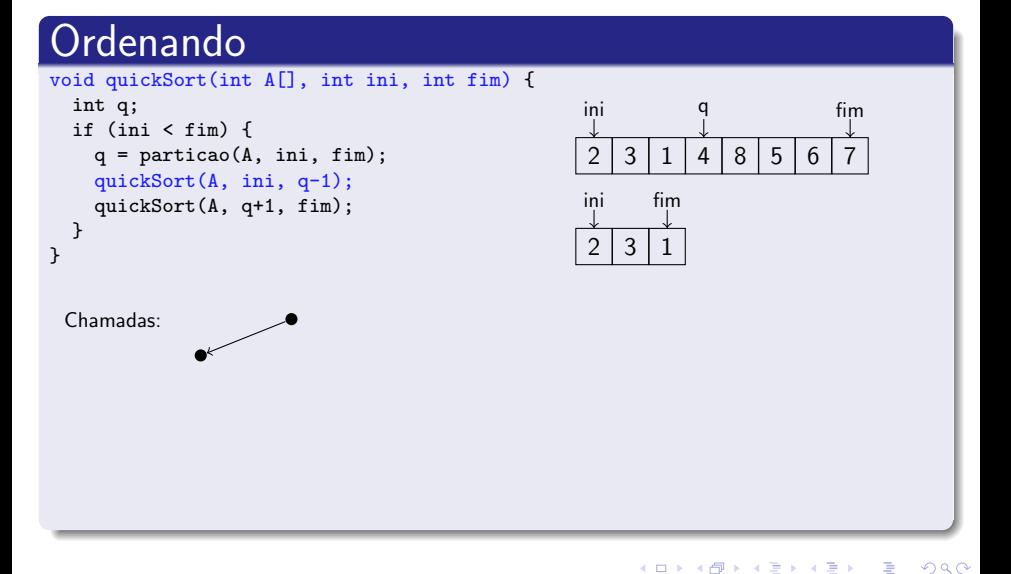

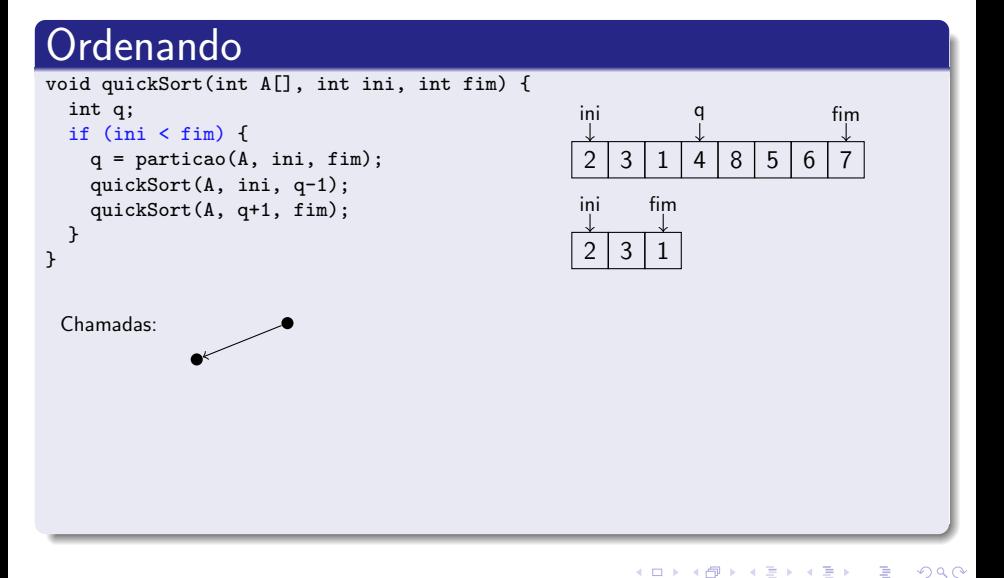

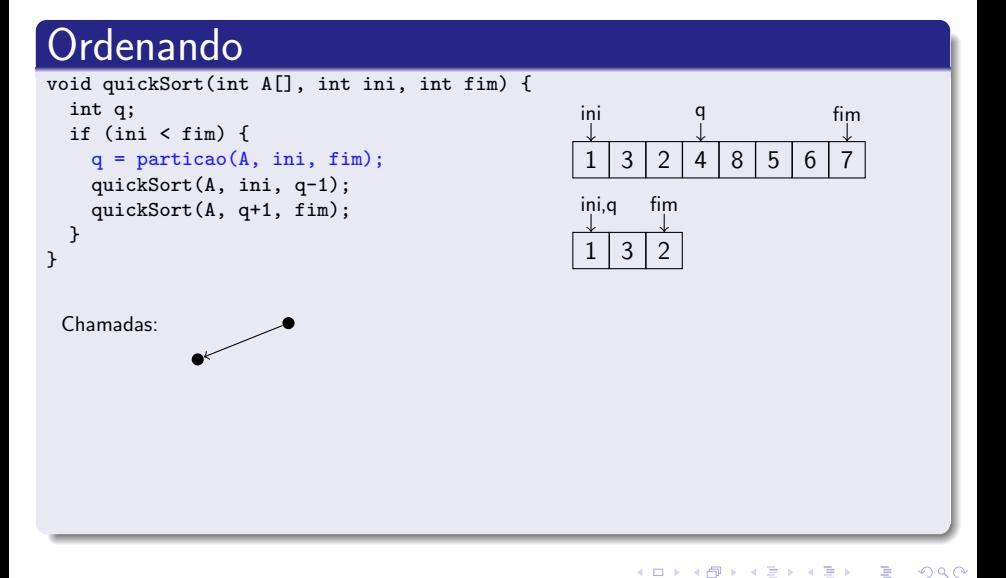

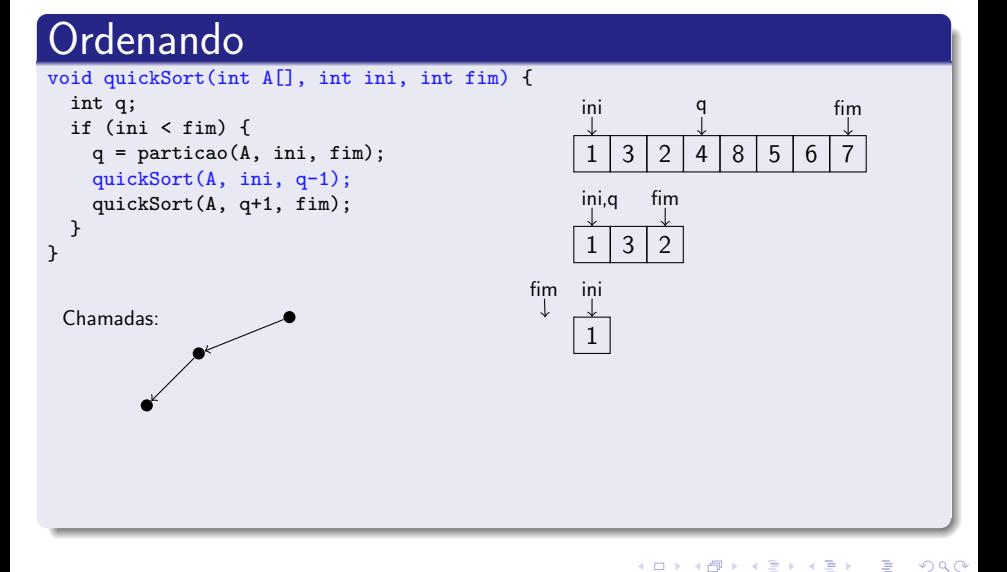

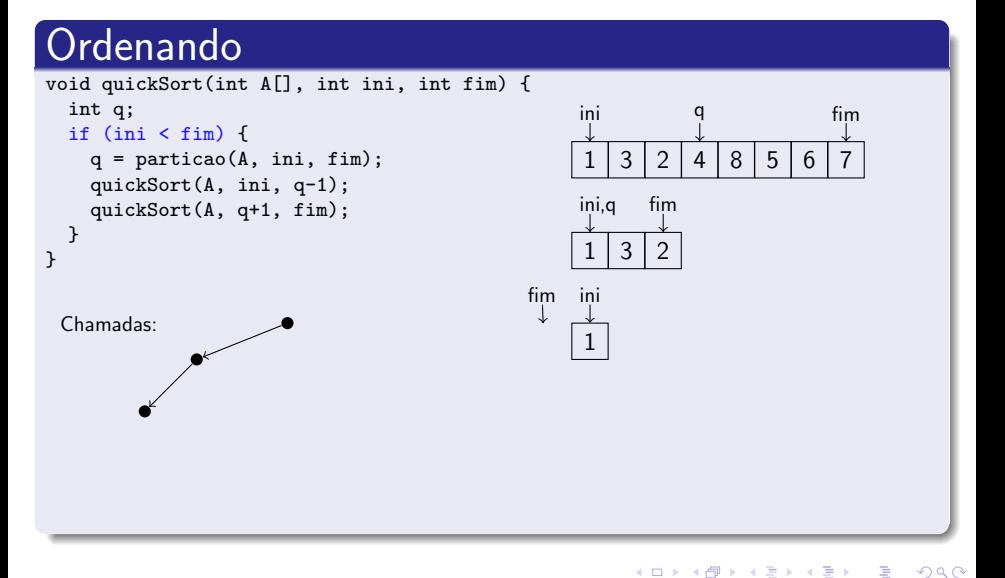

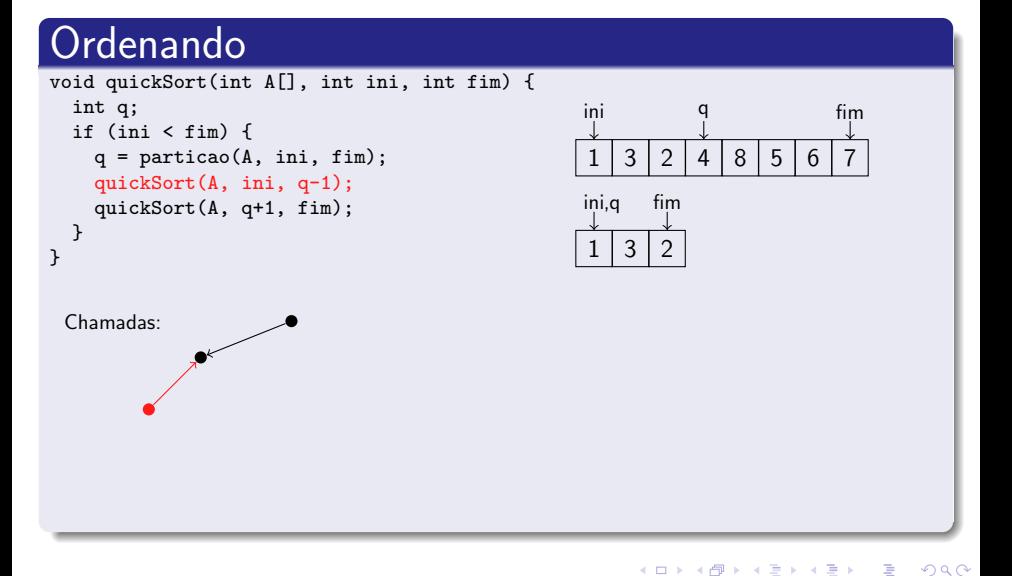

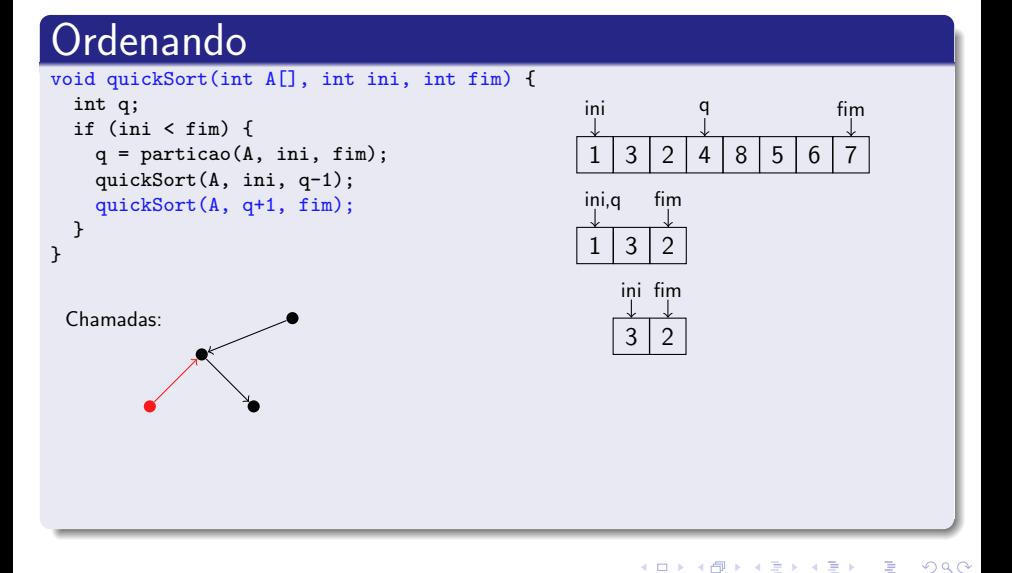

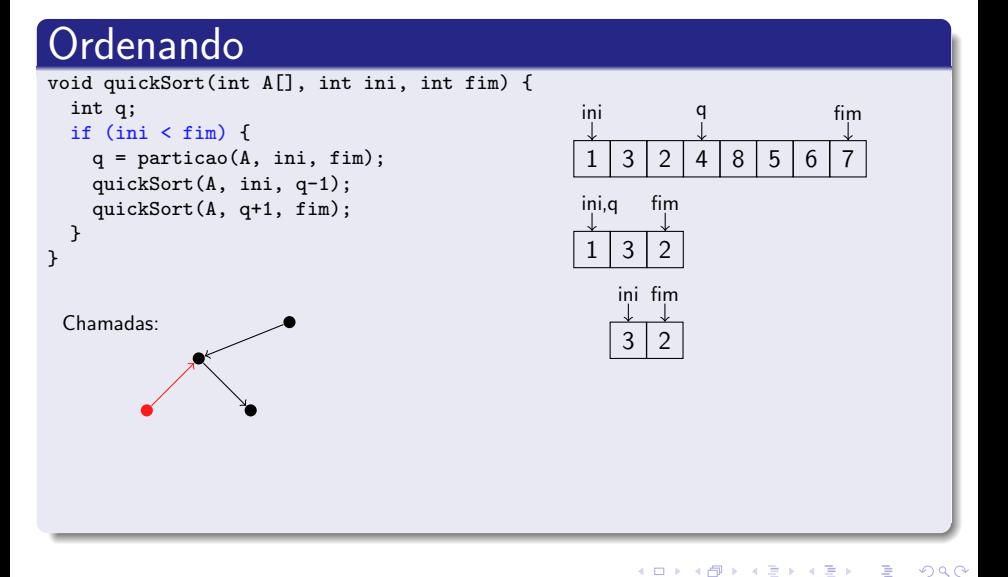

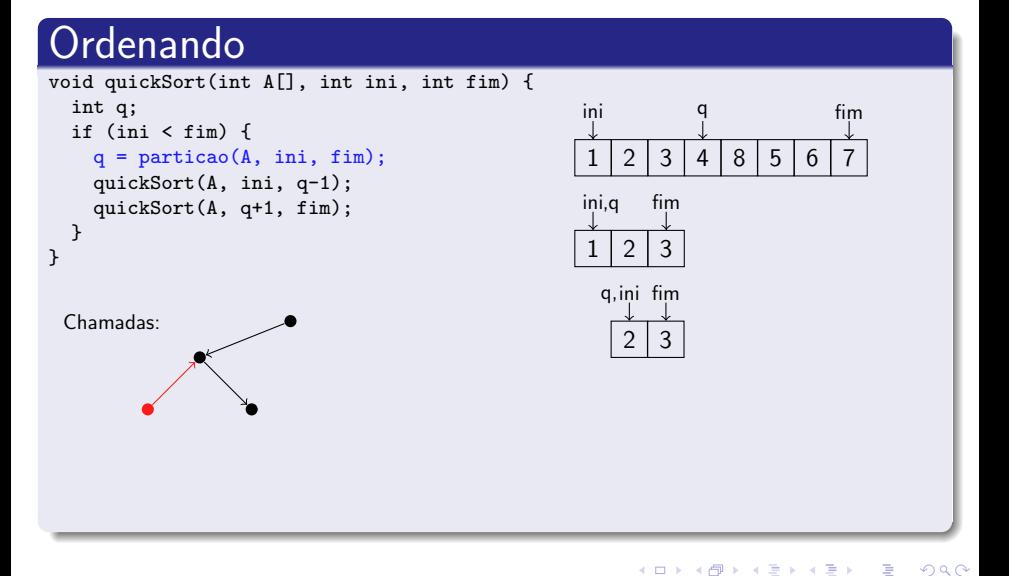

Norton T. Roman & Luciano A. Digiampietri digiampiet[ri@usp.br @digiampiet](#page-0-0)ri Aula 17 – QuickSort 2023 10 / 32

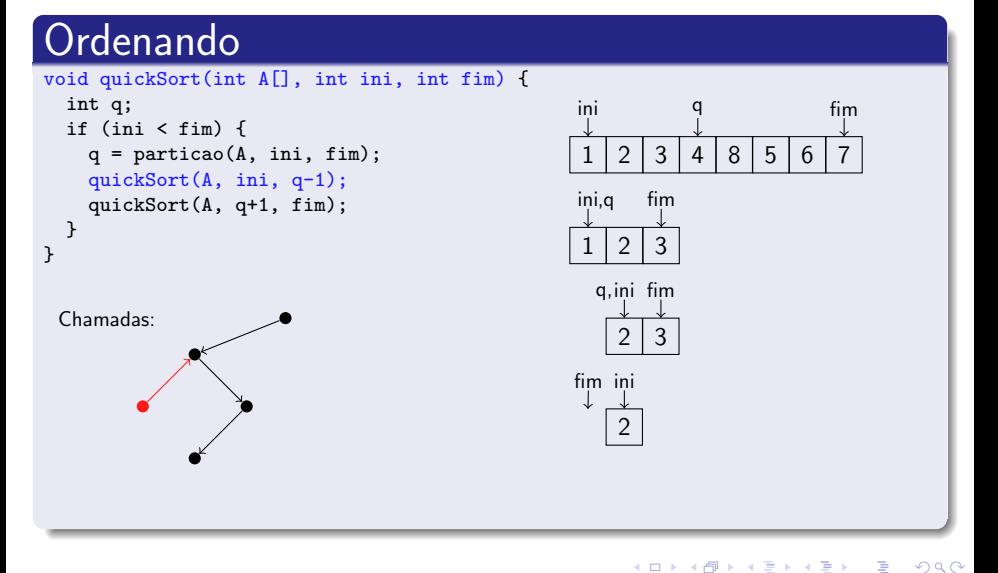

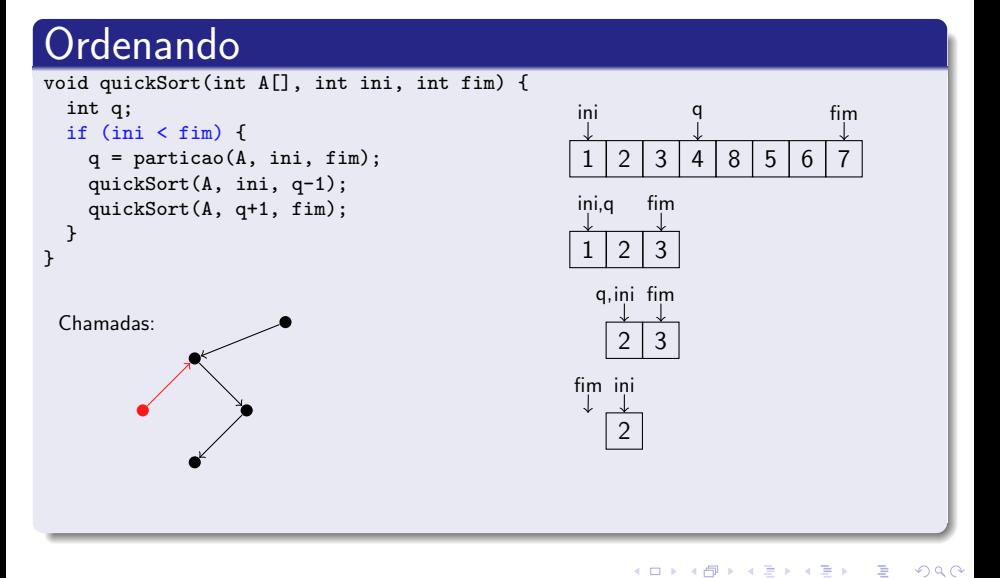

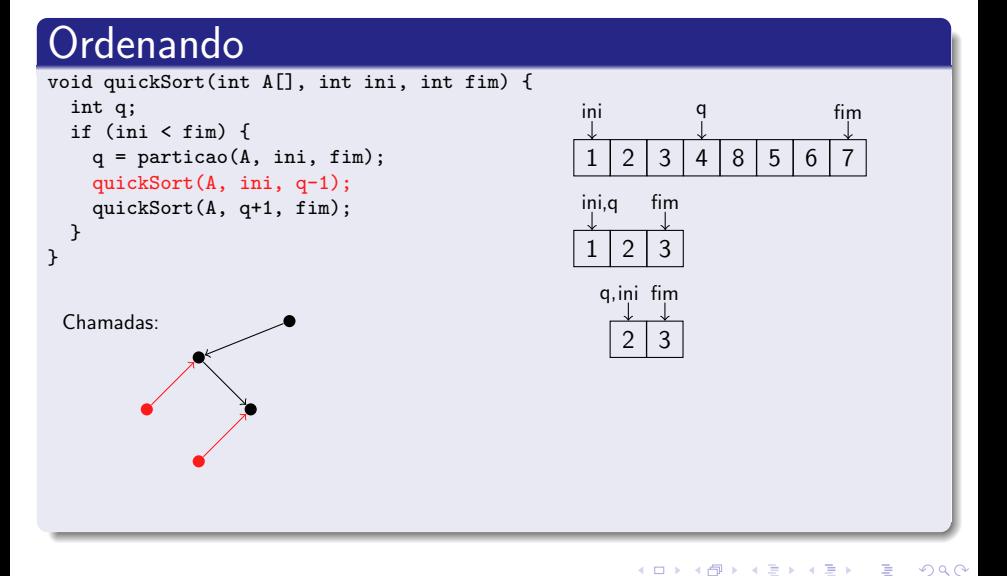

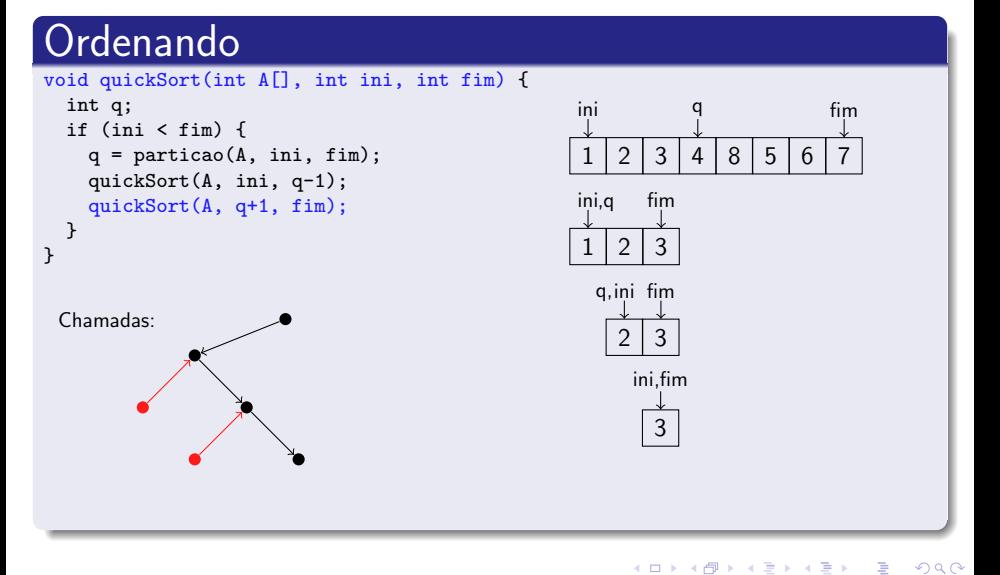

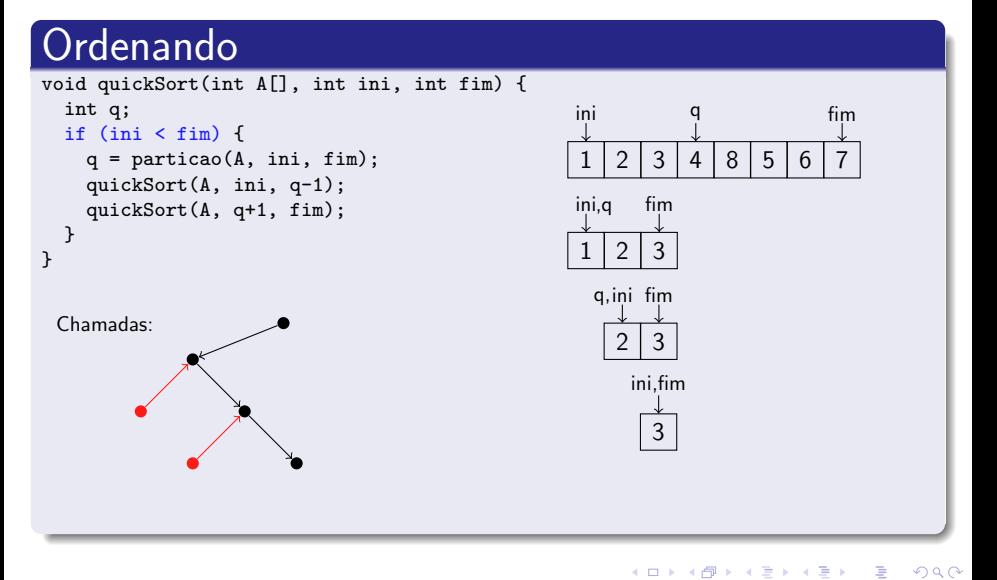

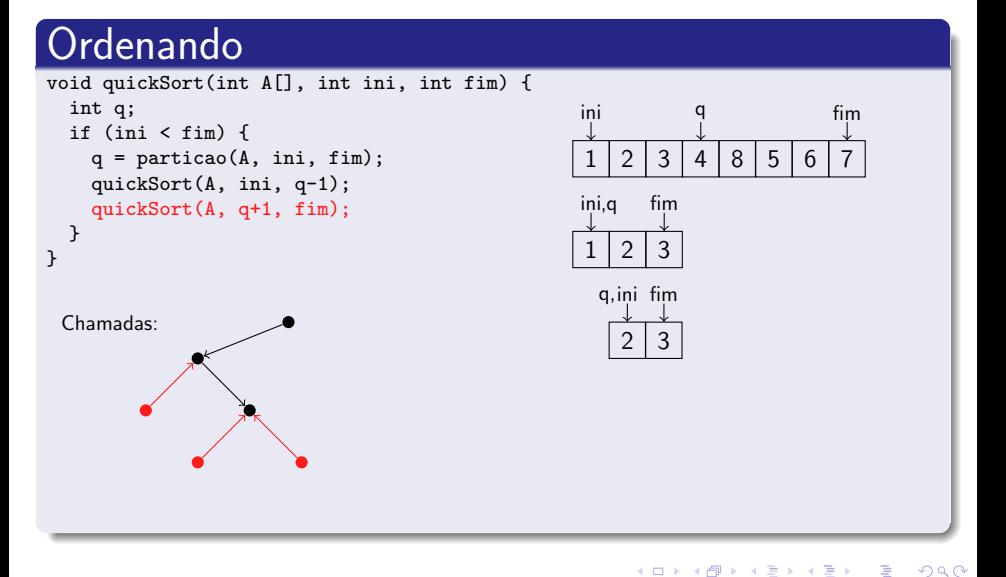

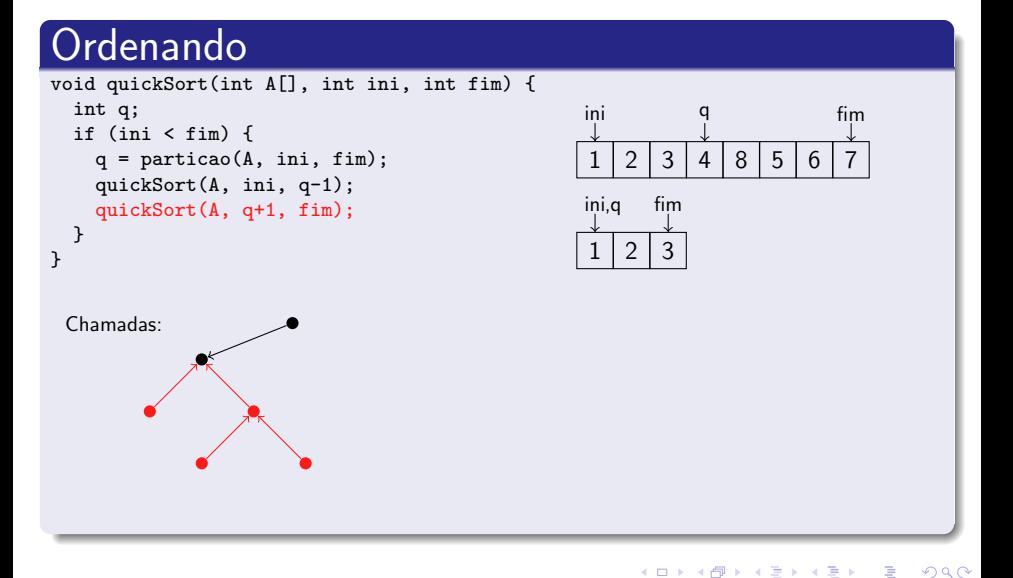

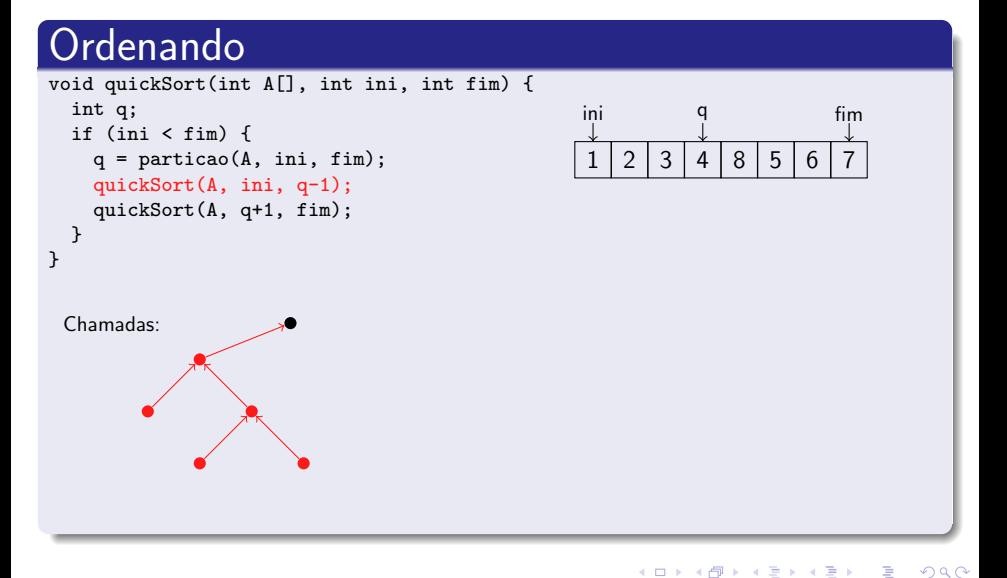

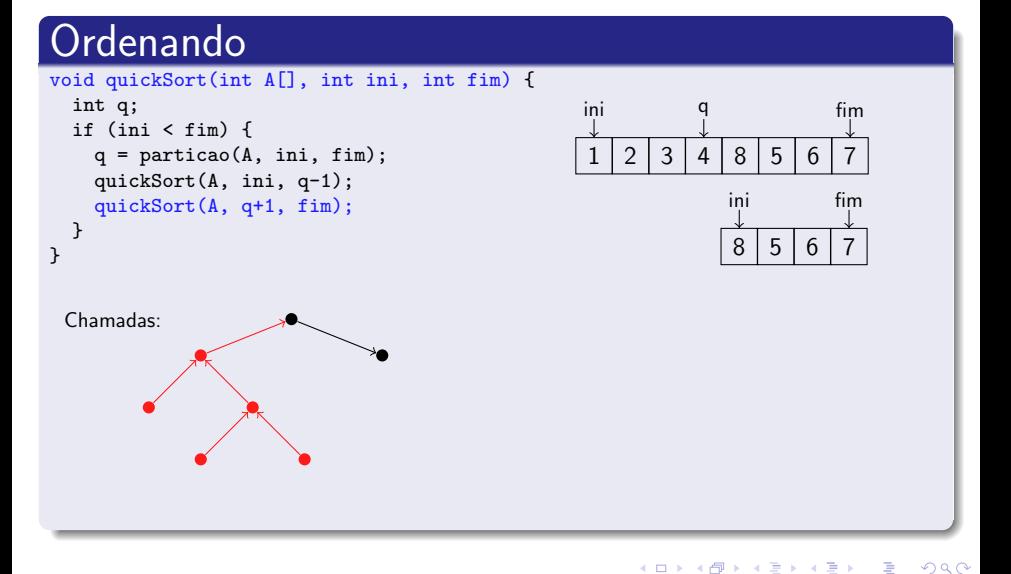

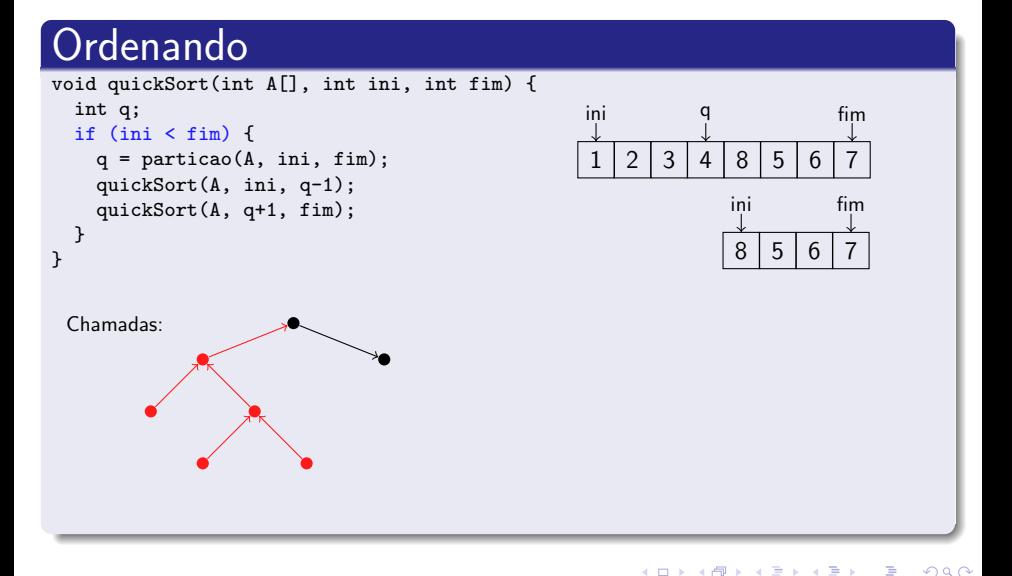

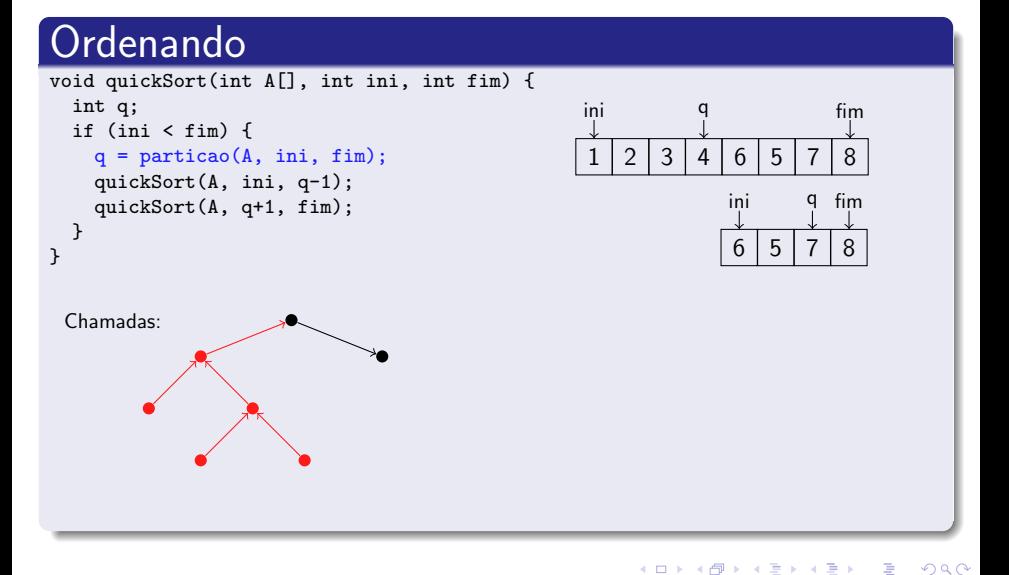

#### Ordenando  $1 \mid 2 \mid 3 \mid 4 \mid 6 \mid 5 \mid 7 \mid 8$ ini q fim  $6 \mid 5 \mid 7 \mid 8$ ini q fim E assim por diante . . . Chamadas: void quickSort(int A[], int ini, int fim) { int q; if (ini < fim) { q = particao(A, ini, fim); quickSort(A, ini, q-1); quickSort(A, q+1, fim); } }

 $\leftarrow$   $\equiv$ 

4 **ED** 

Þ

#### Particionando o arranjo

```
int particao (int A[], int ini, int fim) {
 int i, j, temp;
 int x = A[fim]; //pivo
 i = ini:
 j = \text{fim} - 1;while (i \leq i) {
   if(A[i] \leq x) i++;else
   if (A[j] > x) j--;
   else { //troca A[i] e A[j]
      temp = A[i];A[i] = A[i];A[j] = temp;i++; j--;
   }
  }
 A[fim] = A[i]; //reposiciona o pivo
  A[i] = x;return i;
}
```
Norton T. Roman & Luciano A. Digiampietri digiampiet[ri@usp.br @digiampiet](#page-0-0)ri Aula 17 – QuickSort 2023 11 / 32

#### Particionando o arranjo

```
int particao (int A[], int ini, int fim) {
 int i, j, temp;
 int x = A[fim]; //pivo
 i = ini:
 j = \text{fim} - 1;while (i \leq i) {
   if(A[i] <= x) i++;
 else
   if (A[j] > x) j--;
   else { //troca A[i] e A[j]
     temp = A[i];A[i] = A[i];A[j] = temp;i++; j--;
   }
  }
 A[fim] = A[i]; //reposiciona o pivo
  A[i] = x;return i;
}
```
Norton T. Roman & Luciano A. Digiampietri digiampiet[ri@usp.br @digiampiet](#page-0-0)ri Aula 17 – QuickSort 2023 11 / 32
### Desempenho

O desempenho do QuickSort depende do particionamento ser balanceado ou não

- O desempenho do QuickSort depende do particionamento ser balanceado ou não
	- E isso, por sua vez, depende do pivô usado

- O desempenho do QuickSort depende do particionamento ser balanceado ou não
	- E isso, por sua vez, depende do pivô usado
- Pior caso: O particionamento resulta em  $n-1$ elementos de um lado e 0 do outro

- O desempenho do QuickSort depende do particionamento ser balanceado ou não
	- E isso, por sua vez, depende do pivô usado
- Pior caso: O particionamento resulta em  $n-1$ elementos de um lado e 0 do outro
	- Note que uma posição foi reservada para o pivô, por isso, a soma do tamanho dos dois sub-arranjos é  $n - 1$

- O desempenho do QuickSort depende do particionamento ser balanceado ou não
	- E isso, por sua vez, depende do pivô usado
- Pior caso: O particionamento resulta em  $n-1$ elementos de um lado e 0 do outro
	- Note que uma posição foi reservada para o pivô, por isso, a soma do tamanho dos dois sub-arranjos é  $n - 1$
- E quando isso ocorre?

- O desempenho do QuickSort depende do particionamento ser balanceado ou não
	- E isso, por sua vez, depende do pivô usado
- Pior caso: O particionamento resulta em  $n-1$ elementos de um lado e 0 do outro
	- Note que uma posição foi reservada para o pivô, por isso, a soma do tamanho dos dois sub-arranjos é  $n - 1$
- E quando isso ocorre?
	- Quando o arranjo já está ordenado

#### Desempenho: pior caso

E qual o custo do Quicksort?

```
void quickSort(int A[], int ini,
                       int fim) {
  int q;
  if (ini < fim) {
    q = particao(A, ini, fim);
    quickSort(A, ini, q-1);
    quickSort(A, q+1, fim);
  }
}
```
- E qual o custo do Quicksort?
- Supondo que esse particionamento se repita em cada chamada recursiva, temos

$$
\mathcal{T}(n)=\Bigg\{
$$

```
void quickSort(int A[], int ini,
                       int fim) {
  int q;
  if (ini < fim) {
    q = particao(A, ini, fim);
    quickSort(A, ini, q-1);
    quickSort(A, q+1, fim);
  }
}
             se n < 1para n > 2
```
- E qual o custo do Quicksort?
- Supondo que esse particionamento se repita em cada chamada recursiva, temos

$$
\mathcal{T}(n) = \begin{cases} \mathsf{O}(1) & \text{if } n \geq 1 \\ 0 & \text{otherwise} \end{cases}
$$

```
void quickSort(int A[], int ini,
                       int fim) {
  int q;
  if (ini < fim) {
    q = particao(A, ini, fim);
    quickSort(A, ini, q-1);
    quickSort(A, q+1, fim);
  }
}
             se n< 1para n > 2
```
- E qual o custo do Quicksort?
- Supondo que esse particionamento se repita em cada chamada recursiva, temos

$$
\mathcal{T}(n) = \begin{cases} \mathcal{O}(1) \\ \Theta(n) \end{cases}
$$

```
void quickSort(int A[], int ini,
                       int fim) {
  int q;
  if (ini < fim) {
    q = particao(A, ini, fim);
    quickSort(A, ini, q-1);
    quickSort(A, q+1, fim);
  }
}
             se n< 1para n > 2
```
- E qual o custo do Quicksort?
- Supondo que esse particionamento se repita em cada chamada recursiva, temos

$$
T(n) = \begin{cases} O(1) \\ \Theta(n) + T(n-1) \end{cases}
$$

void quickSort(int A[], int ini, int fim) { int q; if (ini < fim) { q = particao(A, ini, fim); quickSort(A, ini, q-1); quickSort(A, q+1, fim); } } O(1) se n≤ 1 para n ≥ 2

#### Desempenho: pior caso

- E qual o custo do Quicksort?
- Supondo que esse particionamento se repita em cada chamada recursiva, temos

```
void quickSort(int A[], int ini,
                       int fim) {
  int q;
```

```
if (ini < fim) {
  q = particao(A, ini, fim);
  quickSort(A, ini, q-1);
  quickSort(A, q+1, fim);
}
```

$$
T(n) = \begin{cases} O(1) & \text{se } n \leq 1 \\ \Theta(n) + T(n-1) + T(0) & \text{para } n \geq 2 \end{cases}
$$

}

### Desempenho: pior caso

$$
T(n) = \begin{cases} O(1) & \text{se } n \leq 1 \\ \Theta(n) + T(n-1) + T(0) & \text{para } n \geq 2 \end{cases}
$$

• Por que o particionamento é  $\Theta(n)$ ?

4 0 8

 $200$ 

$$
T(n) = \begin{cases} O(1) & \text{se } n \leq 1 \\ \Theta(n) + T(n-1) + T(0) & \text{para } n \geq 2 \end{cases}
$$

- Por que o particionamento é  $\Theta(n)$ ?
	- $\bullet$  Para fazer o particionamento, serão necessárias sempre n comparações

$$
T(n) = \begin{cases} O(1) & \text{se } n \leq 1 \\ \Theta(n) + T(n-1) + T(0) & \text{para } n \geq 2 \end{cases}
$$

- Por que o particionamento é  $\Theta(n)$ ?
	- **Para fazer o particionamento, serão necessárias sempre n** comparações
- $\bullet$  E quanto é  $T(0)$ ?

### Desempenho: pior caso

$$
T(n) = \begin{cases} O(1) & \text{se } n \leq 1 \\ \Theta(n) + T(n-1) + T(0) & \text{para } n \geq 2 \end{cases}
$$

- Por que o particionamento é  $\Theta(n)$ ?
	- **•** Para fazer o particionamento, serão necessárias sempre n comparações
- $\bullet$  E quanto é  $T(0)$ ?

 $\bullet$  Cai no mesmo caso do  $T(1)$  no código, ou seja, O(1)

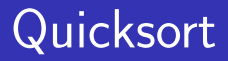

### Desempenho: pior caso

· Então a relação fica:

$$
\mathcal{T}(n) = \Theta(n) + \mathcal{T}(n-1) + O(1)
$$

イロト イ部 トイモ トイモト

É

### Desempenho: pior caso

· Então a relação fica:

$$
T(n) = \Theta(n) + T(n-1) + O(1)
$$
  
= 
$$
T(n-1) + \Theta(n)
$$

É

 $4$  ロ }  $4$   $\overline{m}$  }  $4$   $\overline{m}$  }  $4$   $\overline{m}$  }

### Desempenho: pior caso

· Então a relação fica:

$$
T(n) = \Theta(n) + T(n-1) + O(1)
$$
  
= 
$$
T(n-1) + \Theta(n)
$$
  
= 
$$
\Theta(n^2)
$$

É

 $4$  ロ }  $4$   $\overline{m}$  }  $4$   $\overline{m}$  }  $4$   $\overline{m}$  }

### Desempenho: pior caso

· Então a relação fica:

$$
T(n) = \Theta(n) + T(n-1) + O(1)
$$
  
= 
$$
T(n-1) + \Theta(n)
$$
  
= 
$$
\Theta(n^2)
$$

Ou seja, no pior caso, com o particionamento desbalanceado ao máximo, o tempo é o mesmo da Seleção, Inserção e Bolha

4 0 F

### Desempenho: pior caso

· Então a relação fica:

$$
T(n) = \Theta(n) + T(n-1) + O(1)
$$
  
= 
$$
T(n-1) + \Theta(n)
$$
  
= 
$$
\Theta(n^2)
$$

- Ou seja, no pior caso, com o particionamento desbalanceado ao máximo, o tempo é o mesmo da Seleção, Inserção e Bolha
	- Com o agravante de que, se a entrada estiver ordenada, a inserção roda em tempo  $O(n^2)$

◂**◻▸ ◂<del>⊓</del>▸** 

 $200$ 

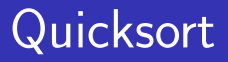

### Desempenho: melhor caso

• No melhor particionamento possível, teremos 2 sub-problemas, de tamanhos  $n/2$  e  $(n/2 - 1)$ 

4 0 F

### Desempenho: melhor caso

- No melhor particionamento possível, teremos 2 sub-problemas, de tamanhos  $n/2$  e  $(n/2 - 1)$ 
	- Mais uma vez, uma posição foi reservada para o pivô

4 D F

### Desempenho: melhor caso

- No melhor particionamento possível, teremos 2 sub-problemas, de tamanhos  $n/2$  e  $(n/2 - 1)$ 
	- Mais uma vez, uma posição foi reservada para o pivô
- Nesse caso, repetindo o procedimento anterior teremos

$$
\mathcal{T}(n) = \begin{cases} O(1) & \text{se } n \leq 1 \\ 2\mathcal{T}(n/2) + \Theta(n) & \text{para } n \geq 2 \end{cases}
$$

### Desempenho: melhor caso

- No melhor particionamento possível, teremos 2 sub-problemas, de tamanhos  $n/2$  e  $(n/2 - 1)$ 
	- Mais uma vez, uma posição foi reservada para o pivô
- Nesse caso, repetindo o procedimento anterior teremos

$$
\mathcal{T}(n) = \begin{cases} O(1) & \text{se } n \leq 1 \\ 2\mathcal{T}(n/2) + \Theta(n) & \text{para } n \geq 2 \end{cases}
$$

E, pelo teorema mestre (caso 2), temos que  $T(n) = \Theta(n \log n)$ 

◂**◻▸ ◂◚▸** 

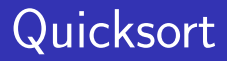

#### Particionamento Balanceado

 $\bullet$  O tempo de execução do caso médio do QuickSort é muito mais próximo do melhor caso do que do pior caso

つひい

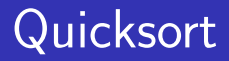

#### Particionamento Balanceado

- $\bullet$  O tempo de execução do caso médio do QuickSort é muito mais próximo do melhor caso do que do pior caso
- Para entender isto, considere um particionamento que sempre produza uma divisão proporcional de 9 para 1

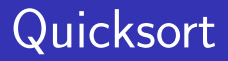

#### Particionamento Balanceado

- $\bullet$  O tempo de execução do caso médio do QuickSort é muito mais próximo do melhor caso do que do pior caso
- Para entender isto, considere um particionamento que sempre produza uma divisão proporcional de 9 para 1
	- **·** Isso parece bastante desbalanceado, possuindo a recorrência  $T(n) = T(9n/10) + T(n/10) + cn$

### Particionamento Balanceado

· Expandindo a árvore de recursão temos

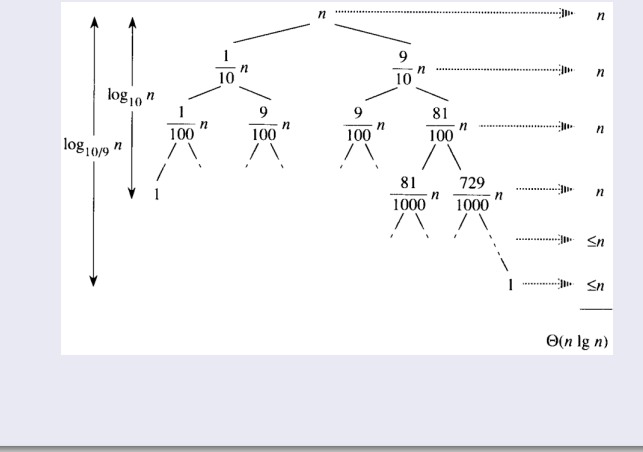

Norton T. Roman & Luciano A. Digiampietri digiampiet[ri@usp.br @digiampiet](#page-0-0)ri Aula 17 – QuickSort 2023 18 / 32

4 **D** 

### Particionamento Balanceado

**·** Expandindo a árvore de recursão temos

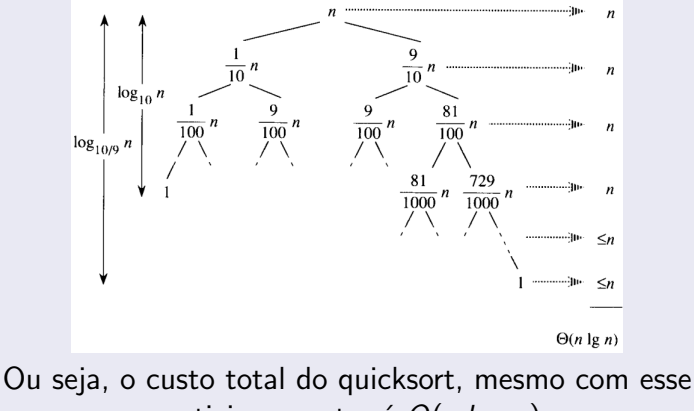

particionamento, é  $O(n \log n)$ 

Norton T. Roman & Luciano A. Digiampietri digiampiet[ri@usp.br @digiampiet](#page-0-0)ri Aula 17 – QuickSort 2023 18 / 32

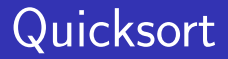

4 D F

重

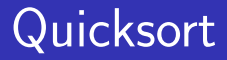

• No caso médio, todas as permutações dos valores de entrada são igualmente prováveis

- No caso médio, todas as permutações dos valores de entrada são igualmente prováveis
- **•** Para um arranjo de entrada aleatório é improvável que o particionamento ocorra sempre do mesmo modo em todo nível (como suposto na análise informal anterior)

- No caso médio, todas as permutações dos valores de entrada são igualmente prováveis
- · Para um arranjo de entrada aleatório é improvável que o particionamento ocorra sempre do mesmo modo em todo nível (como suposto na análise informal anterior)
	- O esperado é que haja algumas divisões boas e outras ruins, distribuídas aleatoriamente ao longo da árvore

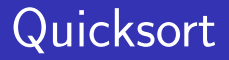

• Suponha, no entanto, que partições boas e ruins se alternem nos níveis da árvore

### Intuição para o caso médio

- Suponha, no entanto, que partições boas e ruins se alternem nos níveis da árvore
- Suponha também que as boas partições são do melhor caso, enquanto que as ruins são do pior caso
## Intuição para o caso médio

- Suponha, no entanto, que partições boas e ruins se alternem nos níveis da árvore
- Suponha também que as boas partições são do melhor caso, enquanto que as ruins são do pior caso
- 2 níveis consecutivos da árvore de recursão (pior e melhor caso):

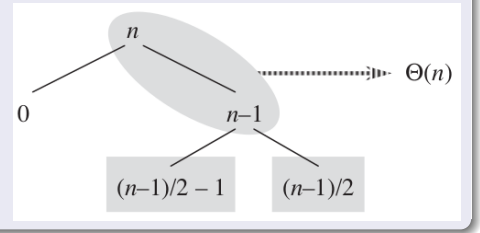

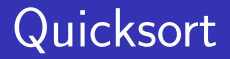

## Intuição para o caso médio

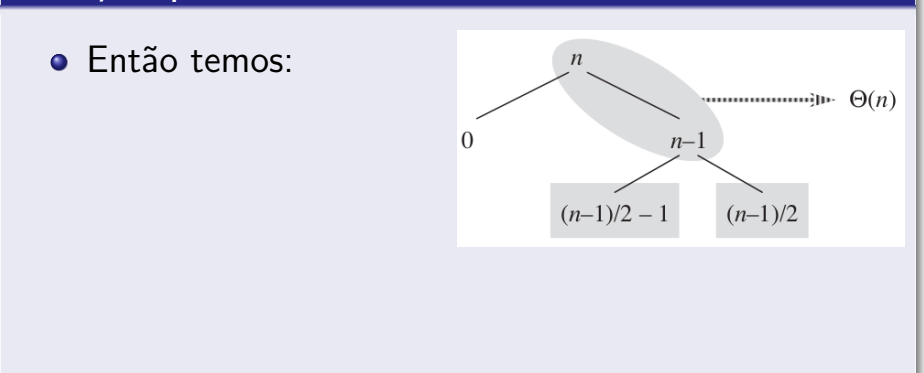

4 **D F** 

∍

 $298$ 

### Intuição para o caso médio

- **•** Então temos:
	- · Primeira divisão (ruim):  $T(0) + T(n-1)$

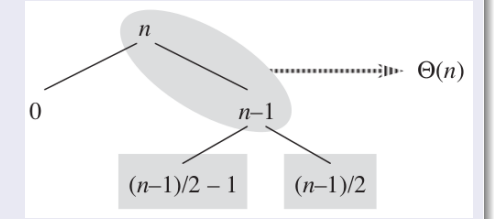

4 0 8

## Intuição para o caso médio

- **•** Então temos:
	- · Primeira divisão (ruim):  $T(0) + T(n-1)$
	- **•** Segunda divisão (boa):  $T(\frac{n1}{2})$  $(\frac{n1}{2}) + \mathcal{T}(\frac{n1}{2})$  $\frac{1}{2}$

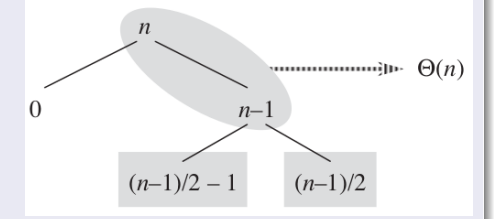

 $200$ 

## Intuição para o caso médio

- **•** Então temos:
	- · Primeira divisão (ruim):  $T(0) + T(n-1)$
	- · Segunda divisão (boa):  $T(\frac{n1}{2})$  $(\frac{n1}{2}) + \mathcal{T}(\frac{n1}{2})$  $\frac{1}{2}$

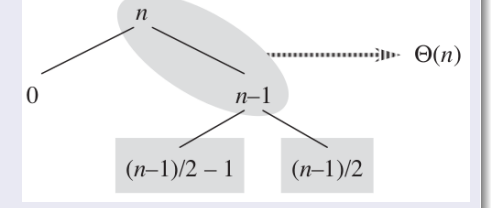

E, combinando, temos  $T(0) + T(\frac{n!}{2})$  $(\frac{n1}{2}) + \mathcal{T}(\frac{n1}{2})$  $\frac{1}{2}$ 

## <u>Intuiçã</u>o para o caso médio

- **•** Então temos:
	- **•** Primeira divisão (ruim):  $T(0) + T(n-1)$
	- · Segunda divisão (boa):  $T(\frac{n1}{2})$  $(\frac{n1}{2}) + \mathcal{T}(\frac{n1}{2})$  $\frac{1}{2}$

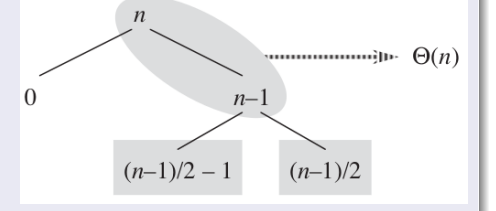

- E, combinando, temos  $T(0) + T(\frac{n!}{2})$  $(\frac{n1}{2}) + \mathcal{T}(\frac{n1}{2})$  $\frac{1}{2}$
- $\bullet$  Ou seja, o custo da divisão ruim ( $T(n-1)$ ) é absorvido pela divisão boa ( $T(\frac{n1}{2})$  $\frac{1}{2}$ ))

## Intuição para o caso médio

**•** Portanto, o tempo de execução do QuickSort, quando os níveis se alternam entre divisões o boas e ruins, é semelhante ao custo para as divis˜oes boas sozinhas

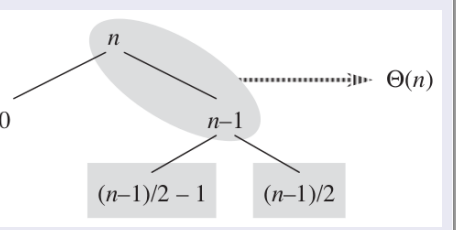

 $\leftarrow$   $\Box$ 

## Intuição para o caso médio

**•** Portanto, o tempo de execução do QuickSort, quando os níveis se alternam entre divisões o boas e ruins, é semelhante ao custo para as divis˜oes boas sozinhas

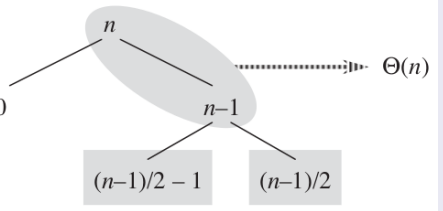

• Ainda é  $T(n) = O(n \log n)$ , mas com uma constante maior

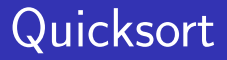

· Nem sempre as possíveis entradas são equiprováveis

- Nem sempre as possíveis entradas são equiprováveis
- **•** Ex: Cheques são registrados na ordem temporal (data) em que s˜ao descontados

- Nem sempre as possíveis entradas são equiprováveis
- **•** Ex: Cheques são registrados na ordem temporal (data) em que s˜ao descontados
	- $\bullet$  O banco pode querer uma listagem ordenada pelo número do cheque (e.g., 86781, 86782,...)

- · Nem sempre as possíveis entradas são equiprováveis
- **•** Ex: Cheques são registrados na ordem temporal (data) em que s˜ao descontados
	- $\bullet$  O banco pode querer uma listagem ordenada pelo número do cheque (e.g., 86781, 86782,...)
	- Normalmente, os cheques s˜ao emitidos e descontados na ordem do tal˜ao, mas nem sempre. As vezes, o comerciante ` pode dar um prazo a mais (cheque pré-datado) e demorar para descontar o cheque

- · Nem sempre as possíveis entradas são equiprováveis
- **•** Ex: Cheques são registrados na ordem temporal (data) em que s˜ao descontados
	- $\bullet$  O banco pode querer uma listagem ordenada pelo número do cheque (e.g., 86781, 86782,...)
	- Normalmente, os cheques s˜ao emitidos e descontados na ordem do tal˜ao, mas nem sempre. As vezes, o comerciante ` pode dar um prazo a mais (cheque pré-datado) e demorar para descontar o cheque
	- Ou seja: a sequência temporal dos cheques está quase ordenada por número de cheque

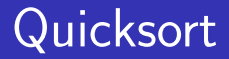

· Nesta situação, o QuickSort vai ter um desempenho ruim

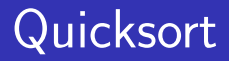

- · Nesta situação, o QuickSort vai ter um desempenho ruim
- $\bullet$  É então necessário aproximar-se do caso médio

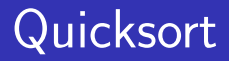

- Nesta situação, o QuickSort vai ter um desempenho ruim
- $\bullet$  É então necessário aproximar-se do caso médio
	- Como?

つひい

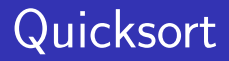

- Nesta situação, o QuickSort vai ter um desempenho ruim
- $\bullet$  É então necessário aproximar-se do caso médio
	- Como?
- Uma maneira de aproximar-se do caso médio é escolhendo aleatoriamente um pivô, ao invés de utilizar sempre o último elemento

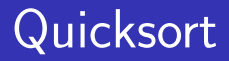

- Nesta situação, o QuickSort vai ter um desempenho ruim
- $\bullet$  É então necessário aproximar-se do caso médio
	- Como?
- Uma maneira de aproximar-se do caso médio é escolhendo aleatoriamente um pivô, ao invés de utilizar sempre o último elemento
	- **·** Técnica conhecida como amostragem aleatória

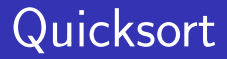

• E como fazemos isso?

4 0 8

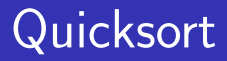

- **E** como fazemos isso?
	- Trocando o elemento A[fim] por um elemento escolhido aleatoriamente do sub-arranjo A[ini..fim]

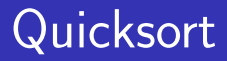

- **E** como fazemos isso?
	- Trocando o elemento A[fim] por um elemento escolhido aleatoriamente do sub-arranjo A[ini..fim]
- $\bullet$  lsso faz com que o pivô  $(A[fim])$  tenha a mesma chance de ser qualquer elemento do sub-arranjo

- **E** como fazemos isso?
	- Trocando o elemento A[fim] por um elemento escolhido aleatoriamente do sub-arranjo A[ini..fim]
- $\bullet$  lsso faz com que o pivô  $(A[fim])$  tenha a mesma chance de ser qualquer elemento do sub-arranjo
	- Uma vez que o pivô é escolhido aleatoriamente, esperamos que a partição do arranjo fique na média razoavelmente bem balanceada

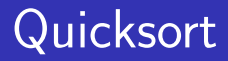

```
int particaoAleatoria (int A[], int ini, int fim) {
 int i, temp;
```

```
i = rand();
  i = i % (fim-ini+1) + ini ;
  temp = A[fin];
  A[fim] = A[i];A[i] = temp;return particao(A, ini, fim);
}
```
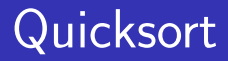

int particaoAleatoria (int A[], int ini, int fim) { int i, temp;

```
i = rand();
  i = i % (fim-ini+1) + ini ;
  temp = A[fin];
  A[fim] = A[i];A[i] = temp;return particao(A, ini, fim);
}
```
Retorna um número inteiro, pseudoaleatório, maior ou igual a zero

Norton T. Roman & Luciano A. Digiampietri digiampiet[ri@usp.br @digiampiet](#page-0-0)ri Aula 17 – QuickSort 2023 26 / 32

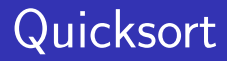

```
int particaoAleatoria (int A[], int ini, int fim) {
 int i, temp;
```

```
i = rand();
  i = i % (fim-ini+1) + ini ;
  temp = A[fin];
 A[fim] = A[i];A[i] = temp;return particao(A, ini, fim);
}
```

```
i é tal que
ini ≤ i ≤ fim
```
Norton T. Roman & Luciano A. Digiampietri digiampiet[ri@usp.br @digiampiet](#page-0-0)ri Aula 17 – QuickSort 2023 26 / 32

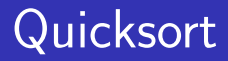

```
int particaoAleatoria (int A[], int ini, int fim) {
 int i, temp;
```

```
i = rand();
  i = i % (fim-ini+1) + ini ;
  temp = A[fin];
  A[fim] = A[i];A[i] = temp;return particao(A, ini, fim);
}
```
Escolhe um número aleatório entre ini e fim)

Norton T. Roman & Luciano A. Digiampietri digiampiet[ri@usp.br @digiampiet](#page-0-0)ri Aula 17 – QuickSort 2023 26 / 32

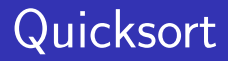

int particaoAleatoria (int A[], int ini, int fim) { int i, temp;

```
i = rand();
  i = i % (fim-ini+1) + ini ;
  temp = A[fin];
  A[fim] = A[i];A[i] = temp;return particao(A, ini, fim);
}
```
Troca de posição A[i] e A[fim]

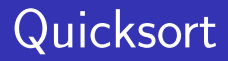

int particaoAleatoria (int A[], int ini, int fim) { int i, temp;

```
i = rand();
  i = i % (fim-ini+1) + ini ;
  temp = A[fin];
  A[fim] = A[i];A[i] = temp;return particao(A, ini, fim);
}
```
Note que simplesmente implementamos a troca antes de efetivamente particionar

## Quicksort aleatório

void quickSortAleatorio(int A[], int ini, int fim) { int q; if (ini < fim) { q = particaoAleatoria(A, ini, fim); quickSortAleatorio(A, ini, q-1); quickSortAleatorio(A, q+1, fim); } }

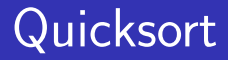

#### Partição usando pivô que estava no meio

```
int particaoMeio (int A[], int ini, int fim) {
 int temp, i;
```

```
i = (fim+ini)/2;
```

```
temp = A[fin];A[fim] = A[i];A[i] = temp;return particao(A, ini, fim);
}
```
### Quicksort - pivô que estava no meio

```
void quickSortMeio(int A[], int ini, int fim) {
  int q;
  if (ini < fim) {
    q = particaoMeio(A, ini, fim);
    quickSortMeio(A, ini, q-1);
    quickSortMeio(A, q+1, fim);
  }
}
```
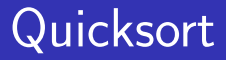

## Em suma

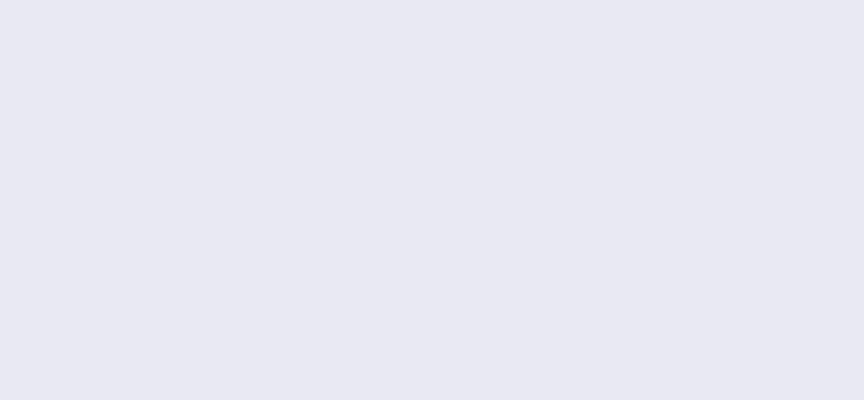

**K ロ ▶ K 御 ▶ K 舌** 

重

#### Em suma

### $\bullet$  O Quicksort trabalha com ordenação local (in loco ou in-place)

4 0 8

#### Em suma

- O Quicksort trabalha com ordenação local (in loco ou in-place)
	- Utiliza quantidade de memória constante, além do próprio arranjo (n˜ao precisa criar um arranjo auxiliar para realizar a ordenação)

#### Em suma

- O Quicksort trabalha com ordenação local (in loco ou in-place)
	- Utiliza quantidade de memória constante, além do próprio arranjo (n˜ao precisa criar um arranjo auxiliar para realizar a ordenação)
- Pior caso:  $O(n^2)$

#### Em suma

- O Quicksort trabalha com ordenação local (in loco ou in-place)
	- **·** Utiliza quantidade de memória constante, além do próprio arranjo (n˜ao precisa criar um arranjo auxiliar para realizar a ordenação)
- Pior caso:  $O(n^2)$
- Melhor caso:  $O(n \log n)$

 $\Omega$
## Quicksort

## Em suma

- O Quicksort trabalha com ordenação local (in loco ou in-place)
	- **·** Utiliza quantidade de memória constante, além do próprio arranjo (n˜ao precisa criar um arranjo auxiliar para realizar a ordenação)
- Pior caso:  $O(n^2)$
- Melhor caso:  $O(n \log n)$
- $\bullet$  Caso médio:  $O(n \log n)$

 $\Omega$ 

- Cormen. Thomas H., Leiserson, Charles E., Rivest, Ronald L., Stein, Clifford. Introduction to Algorithms. 2a ed. MIT Press, 2001.
- Material baseado em slides dos professores Delano Beder e Marcos Chain

 $200$ 

## Aula 17 – QuickSort

## Norton T. Roman & Luciano A. Digiampietri digiampietri@usp.br @digiampietri

2023